### **АННОТАЦИЯ**

Тема данной выпускной квалификационной работы - « Идентификация параметров синхронной машины в эксплуатационных режимах», в рамках которой был предложен метод определения индуктивного сопротивления генератора по продольной оси  $x_d$ . Работа состоит из 5 глав. В работе представлены 19 рисунков, 5 таблиц, общим объемом 64 страницы.

Первая глава посвящена роли идентификации в электроэнергетики, а также рассмотрены существующие методы идентификации.

Во второй главе рассматривается конструкция синхронной машины и ее особенности. Производится представление синхронной машины как математической модели и вывод формулы, которая будет использоваться для расчета, а также описание предлагаемого метода параметрической идентификации.

Третья глава представляет собой непосредственно результаты расчетов на цифровой модели и на физической.

Четвертая глава описывает охрану труда в лаборатории, в которой производились измерения, а также расчет искусственного освещения.

В пятой главе рассчитаны затраты на модернизацию электродинамической модели для дальнейших исследований.

### **ABSTRACT**

The topic of this final qualification work is "Identification of parameters of a synchronous machine in operational modes", within the framework of which a method for determining the inductive resistance of the generator along the longitudinal axis  $x_d$  was proposed. The work consists of 5 chapters. The paper presents 19 figures, 5 tables, total of 64 pages.

The first chapter is devoted to the role of identification in the electric power industry, and also examines the existing identification methods.

The second chapter discusses the design of the synchronous machine and its features. The synchronous machine is presented as a mathematical model and the formula that will be used for the calculation is derived, as well as the description of the proposed method of parametric identification.

The third chapter presents directly the results of calculations on the digital model and on the physical one.

The fourth chapter describes occupational health and safety in the laboratory where the measurements were made, as well as the calculation of lighting.

The fifth chapter is the economic part of the WRC, in which the costs of upgrading the electrodynamic model for further research are calculated.

# **ОГЛАВЛЕНИЕ**

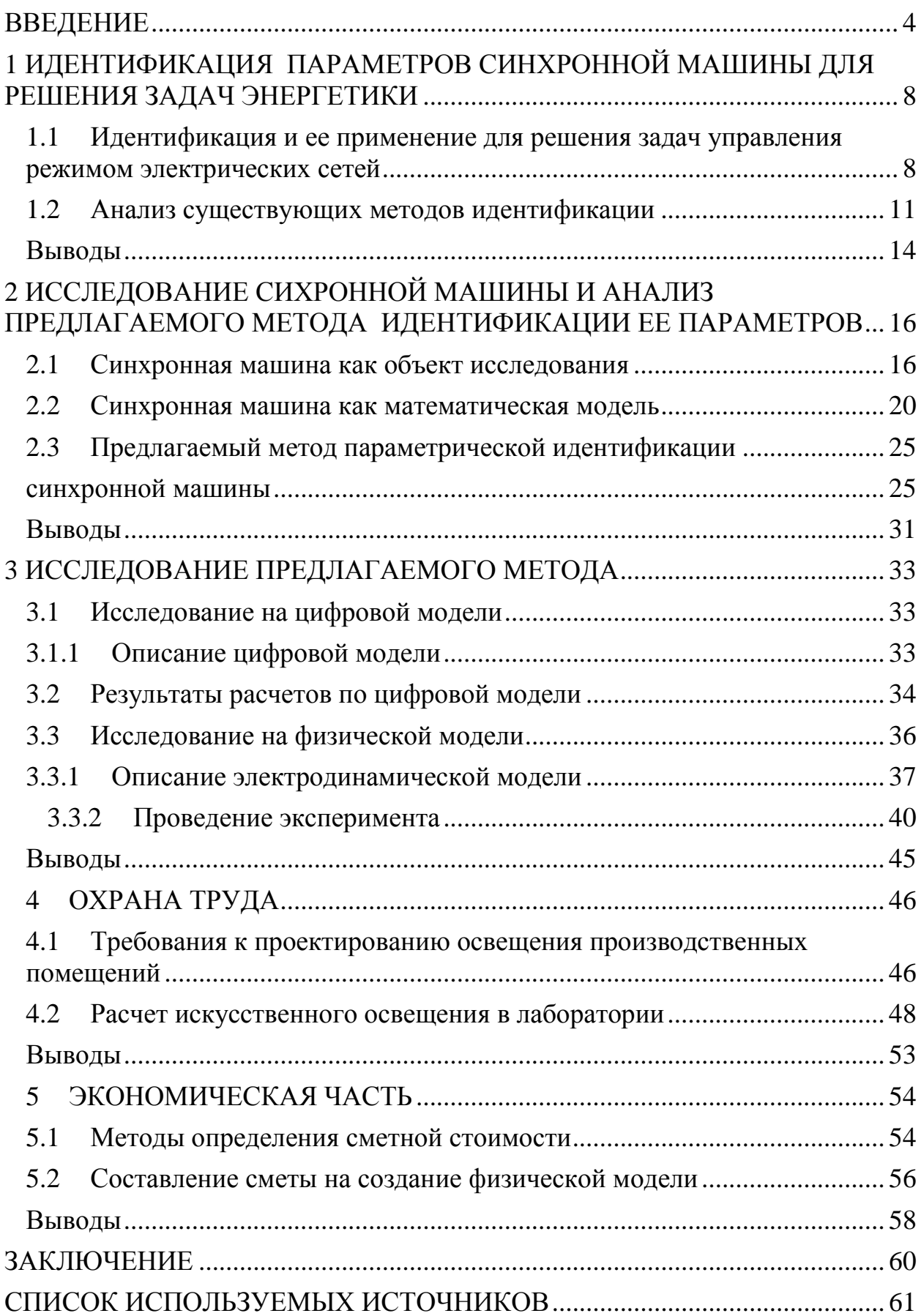

#### **ВВЕДЕНИЕ**

<span id="page-3-0"></span>На данный момент в России обозначают тенденцию развития энергосистем, представляющую собой «цифровой переход» модернизацию электросети, а также автоматизацию систем их управления.

Цифровая трансформация сети – изменение логики технологического процесса в результате внедрения цифровых технологий на основании анализа больших данных (big data), облачных вычислений (cloud computing) и других решений по цифровизации объектов. Грядущий цифровой переход позволит выйти на новый уровень технологической эффективности за счет создания и внедрения единой доверенной цифровой среды [1].

Для энергетики России одной из перспективных технологий, на данном этапе развития, являются интеллектуальные электроэнергетические системы, которые должны поспособствовать росту управляемости, надежности и энергоэффективности.

Так, для достижения надежности электроснабжения, должны быть созданы условия для децентрализованной, другими словами распределенной малой генерации, которая позволит повысить этот критерий. Также распределенная малая генерация может продавать излишки электроэнергии в сеть и, например, регулировать частоту.

Однако управление такими сетями представляет ряд трудностей. Появляется необходимость в создании автоматического управления подобными сетями, которые бы позволили получать всю необходимую информацию о параметрах в режиме реального времени.

Именно внедрение интеллектуальных энергетических сетей технологий, основанных на принципах активного децентрализованного взаимодействия между узлами сети в режиме online, способно решить данную задачу.

Такой результат связан с созданием единого информационного пространства, которое объединяет данные со всех первичных датчиков и

производит интеллектуальную обработку текущей ситуации в режиме реального времени.

На сегодняшний день, для существующей в ЕЭС России структуры электрической сети, особенностями которой является большие расстояния между энергообъектами и существование централизованных узлов потребления и генерации, имеется программно-аппартный комплекс, обрабатывающий большое количество поступающей телеметрической информации о состоянии схемы, текущем режиме и аварийных возмущениях в энергорайоне или целой энергосистеме, для решения задач устойчивости [2].

Таким комплексом является централизованная система противоаварийной автоматики. Централизованная система противоаварийной автоматики позволяет повышать точность и сокращать избыточность управляющих воздействий, а также увеличивает надежность электроэнергетических систем.

Данная система является двухуровневой. Верхний уровень предусматривает установку в диспетчерском центре ОАО «СО ЕЭС» мультисерверной системы, производящей в режиме реального времени сбор циклической информации, расчет управляющих воздействий и выбор настроек низовых устройств. Низовой уровень – это локальный комплекс автоматики устойчивости (ЛАПНУ), устанавливающийся непосредственно на объектах электроэнергетики [2].

Система второго поколения работает по так называемому «адаптивному» алгоритму I-ДО, который в отличие от системы первого поколения, функционирующей на основе «неадаптивного» II-ДО и сейчас уже фактически не применяемой, практически не использует информацию, ранее рассчитанную на универсальных ЭВМ, а производит периодический расчет статической устойчивости до появления возмущения[3].

Системы третьего поколения позволяют осуществлять выбор управляющих воздействий по вышеупомянутому принципу I-ДО, однако

особенностью отличительной служит TO, что  $\bf{B}$ данном случае рассматривается предел не только по статической устойчивости, но также идет учет по динамической устойчивости.

В работе Д. Н. Бородина «Исследование структуры неустойчивых движений электроэнергетических систем» упоминается принцип I-ПОСЛЕ, который позволяет производить расчет в темпе процесса.

Алгоритм работы I-ПОСЛЕ начинает свое действие сразу после сигнала об аварийном возмущении. Сегодня, использование принципа ограничено, так как еще не существует технологий быстрого оценивания режима и выбора управляющих воздействий для сработавшего пускового органа [4].

Анализируя поступившую информацию, система формирует расчетную модель и уже как следствие подбирает управляющие воздействия для их реализации на нижнем уровне.

Данная схема реализации работы системы представлена на рисунке 1.

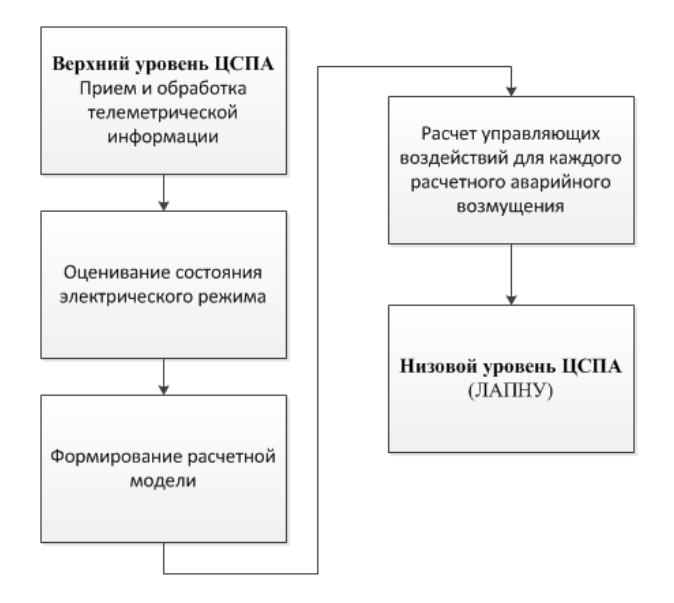

Рисунок 1 - Упрощенная схема реализации работы ЦСПА

Как видно из вышеприведенной схемы одним из этапов работы системы является построение математической модели.

Для решения широкого спектра задач в электроэнергетике активно

используются приемы моделирования. Одним из существующих классов задач является обратная задача.

На основании результатов наблюдений за объектом модeлировaния, строится математическая модель, что и является обратной задачей. Решением обратной задачи и занимается идентификация.

Если речь идет о создании интеллектуальной системы с активноадаптивной сетью, параметры и характеристики которой изменяются в зависимости от режимов работы энергосистемы, вопрос об идентификации параметров оборудования становится одним из основополагающих. Об этом подробнее в следующей главе.

# <span id="page-7-0"></span>**1 ИДЕНТИФИКАЦИЯ ПАРАМЕТРОВ СИНХРОННОЙ МАШИНЫ ДЛЯ РЕШЕНИЯ ЗАДАЧ ЭНЕРГЕТИКИ**

# <span id="page-7-1"></span>**1.1 Идентификация и ее применение для решения задач управления режимом электрических сетей**

Сегодня, одна из самых больших искусственных систем на земле является энергетика. Электроэнергетическая система является ее важной частью. Это часть представляет собой сложную систему.

Системы, которые имеют серьезные внутренние связи, и состоящие из большого числа взаимосвязанных и взаимодействующих между собой элементов, называются сложными системами.

Такая система может значительно отличаться по характеру от ее основных составных элементов.

Электроэнергетические системы (ЭЭС) охватывают огромное количество элементов, множество связей, как внутренних, так и внешних. Все это требует немалого объёма информации для описания режимов их работы.

Именно благодаря всему этому, с помощью вычислительной техники, появляется возможность реализовать методы математического моделирования при управлении ЭЭС.

Как уже было сказано ранее, именно идентификация является одним из разделов моделирования, который решает обратную задачу.

Как доподлинно известно, на сегодняшний день, начало идентификации систем, как предмета построения математических моделей на основе наблюдений, положил Карл Фридрих Гаусс. В одной из своих работ он использовал разработанный им [метод наименьших квадратов](https://ru.wikipedia.org/wiki/%D0%9C%D0%B5%D1%82%D0%BE%D0%B4_%D0%BD%D0%B0%D0%B8%D0%BC%D0%B5%D0%BD%D1%8C%D1%88%D0%B8%D1%85_%D0%BA%D0%B2%D0%B0%D0%B4%D1%80%D0%B0%D1%82%D0%BE%D0%B2) для предсказания траектории движения планет. Позднее метод нашел свое применение и в других областях, в том числе и для построения математических моделей управляемых объектов, которые используются в

автоматизации.

В нашей стране пальму первенства в этой области отдают Н.С. Райбману. Он один из первых в стране осознал практическую пользу и теоретический интерес идентификации систем.

Идентификация имеет свой логически выстроенный порядок. Для начала собираются данные, далее формируется ряд моделей и после этого Существует выбирается наилучшая модель. острая потребность  $\bf{B}$ идентифицировании системы заранее, либо в процессе управления, так как иначе управление представляется невозможным.

После проведения ряда экспериментов зачастую оказывается, что выбранная модель не удовлетворяет условиям. В таком случае необходимо вернуться назад и выбрать другую модель или изменить критерии поиска.

Идентификацию можно классифицировать по - разному, все зависит от выбранного критерия, метода и подхода [5].

Одной из классификаций является классификация по объему исходной информации об исследуемом объекте:

- метод, когда неизвестна структура объекта, так называемая «непараметрическая идентификация»;
- метод, задачей которого является оценка параметров модели известной структуры - « идентификация в узком смысле».

классификация Также известна  $\Pi$ O ВИДУ эксперимента. Целенаправленное формирование входного воздействия для исследуемого объекта является методом активного эксперимента.

В свою очередь, метод пассивного эксперимента противоположен вышеуказанному методу тем, что нет возможности вмешиваться в функционирование, исследователь может наблюдать и обрабатывать входные и выходные сигналы.

Однако возможность применения у данных методов неодинакова. Так пассивный эксперимент возможен почти всегда, а вот активный эксперимент в некоторых случаях провести нельзя.

 $\overline{Q}$ 

Различают метод ретроспективной идентификации, когда сначала производится эксперимент, а уже после собирается и анализируется информация, и метод адаптивной идентификации, идентификации в темпе процесса. В этом случае модель пересчитывается после появления новых данных[5].

Существует и другие классификации методов идентификации.

В теории управления пользуются различными математическими описаниями одного и того же объекта: дифференциальные уравнения, передаточные функции, импульсные переходные функции, переходные характеристики. Благодаря функции, частотные этому, можно классифицировать методы идентификации по принципу нахождения, какого вида модели они нацелены.

Идентификация предполагает экспериментальное изучение и сравнение входных и выходных процессов. Выбор математической модели - вот главная задача идентификации. Реакция модели и реакция объекта на идентичный входной сигнал должны быть схожими, чтобы модель считалась удовлетворительной. Исходными данными для проектирования систем управления, оптимизации, анализа параметров систем являются результаты решения задачи идентификации.

Нередко возникает вопрос о численных значениях параметров модели, если ее структура определена, например, задана система дифференциальных уравнений. Некоторые параметры могут быть известны, другие предстоит извлечь из экспериментального материала, положенного в основу модели. В этом заключается задача идентификации параметров.

Методы структурной и параметрической идентификации широко используются при решении задач в электроэнергетике, в основном, для определения параметров элементов, включенных в электрическую сеть, а идентификации параметров состояния. илентификации также лля низкочастотных колебаний в сети и т. д.

Математическое моделирование является одним из видов абстрактного

моделирования, которое позволяет абстрагироваться от физической природы объектов, с помощью математических зависимостей - математической модели $[6]$ .

Связь входных и выходных переменных обеспечивает математическая модель. Причем, в зависимости от конечной цели использования модели, могут быть только управляющие переменные, входными или и управляющие, и измеряемые возмущения, или, наконец, все входные воздействия. Если в модель входят не измеряемые возмущения, то такая модель может быть использована для изучения поведения объекта в различных условиях, однако эту модель не получится использовать в системе управления - в этом случае просто не будет информации о существующих в данный момент возмущениях [7].

Исследование некоторых режимов синхронных машин непосредственно на объекте, зачастую не представляется возможным из-за ряда ограничений. Поэтому появляется необходимость описание СМ различными математическими методами.

#### <span id="page-10-0"></span> $1.2$ Анализ существующих методов идентификации

Как правило, технологические процессы характеризуются большим числом технологических параметров. Для начала нужно выделить объект исследования в области параметров, это первичный этап моделирования. Модель, полученная таким образом, носит название параметрической.

При использовании предварительной информации об объекте, можно построить структуру модели. Однако требуется корректировка параметров модели перед каждым ее использованием для решения конкретных задач [5].

Математическая модель должна обладать максимальной степенью адекватности по отношению к изучаемому объекту, т.е. она должна максимально точно отражать закономерности, присущие объекту. Но построение модели полностью адекватной объекту невозможно, так как объект сложен, много факторов воздействует на него, в том числе имеются

неконтролируемые и случайные воздействия. Поэтому при идентификации ставится задача получения приближенного значения функционального оператора (его оценки)[9].

Методы идентификации можно классифицировать по различным признакам.

Так по способу тестирования различают активные и пассивные методы идентификации. Суть данных методов уже была описана ранее в пункте 1.1. Здесь же можно упомянуть о преимуществах и недостатках.

Преимуществом активного метода идентификации является минимум требований к ранее определенным сведениям об объекте, направленный характер идентификации. Все это позволяет снизить ряд затрат при проведении эксперимента.

При аппелировании пассивным методом, достаточно лишь измерить сигналы в режиме функционирования объекта с дальнейшим расчетом параметров модели, не проводя при этом дополнительные исследования. Однако, существует ряд недостатков, связанных с затратами и обработкой данных.

По характеру применяемых сигналов различают детерминированные и статистические методы. Детерминированные методы идентификации возможны при детерминированных сигналах активной идентификации. В реальных условиях осуществление этого затрудняется рядом причин, и поэтому детерминированные алгоритмы необходимо дополнять статистическим усреднением (сглаживанием) получаемых результатов.

Форма представления математических моделей: обыкновенных дифференциальных, разностных уравнений, уравнений свертки и т.д.– от этого сильно зависят выбранные методы идентификации. Методы идентификации используются в разных областях применения, так как не существует универсального метода для всех видов математических моделей.

Первые осуществленные на практике методы идентификации были основаны на использовании ступенчатых, гармонических и импульсных

воздействий. Есть возможность  $\mathbf{B}$ получении модели виде  $\mathbf{B}$ дифференциального уравнения или передаточной функции, после обработки реакции, которая была получена после воздействия. Определение коэффициентов модели, именно это и является конечным результатом идентификации. Предполагается, что организация объекта известна.

Если предполагается идентификация вне процесса управления, то, очевидно, что потребуются описанные выше сигналы, а не те входные, соответствующие нормальному режиму работы. Поэтому указанные методы применимы только к стационарным процессам.

Анализ на основе регрессии является в настоящее время классическим статистическим методом. Благодаря широкому спектру возможностей различные регрессионные процедуры давно и успешно используются в инженерной практике для идентификации процессов.

Методы идентификации, основанные на регрессионных процедурах с использованием метода наименьших квадратов, применимы как к линейным, так и к нелинейным процессам.

Можно осуществлять идентификацию в режиме реального времени, используя регрессионные модели, поскольку они основаны на измерениях входных и выходных сигналов, которые можно получить в процессе нормального функционирования системы [8].

Большое количество методов идентификации относится к определению параметров машин, в том числе синхронных.

Такими методами являются:

метод определения индуктивных сопротивлений  $x_d$  и  $x_q$  исходя  $\Pi$ <sub>0</sub> И3 ОПЫТОВ короткого замыкания  $\mathbf{M}$ холостого хода. снятым характеристикам и измерениям производится идентификация параметров;

метод малого скольжения, при котором машина переводится в асинхронный режим путем подачи на обмотку ротора постоянного тока, а на статорную подается переменное напряжение. В результате возникают биение

токов и напряжений в обмотках статора. По снятым максимальным и минимальным амплитудам вычисляются продольное и поперечное сопротивления;

метод поворота фазы питания;

 метод отрицательного возбуждения. Он помогает определить  $x_d$  и  $x_a$ , используя характеристику холостого хода, а также значения напряжений и токов статора, а также токов ротора в момент опрокидывания.

Существуют и другие методы с иным математическим аппаратом, например, градиентный метод, метод роя пчел, нейронные сети, метод малых колебаний, метод наименьших квадратов и др.

Использование определенного математического аппарата зависит от целей и задач. Необходимо, чтобы критерий адекватности математической модели соблюдался по максимуму, в основу которого положена количественная оценка соответствия модельных и экспериментальных результатов.

#### <span id="page-13-0"></span>**Выводы**

На сегодняшний день энергетика является одной из самых крупных искусственных систем, созданных человеком. Для ее не менее сложной и крупной подсистемы - электроэнергетические сети требуется оперативное управление ее режимом.

Так как существует большой объем информации, который нужно обрабатывать на постоянной основе, появляется необходимость прибегнуть к методам математического моделирования, что с успехом сегодня применяется для решения многих задач энергетики.

Раздел, решающий обратные задачи, основанные на методе построение моделей, называется идентификацией. Идентификация позволяет собирать данные и анализировать их, для поиска наилучшей модели. Нельзя управлять системой, если она не идентифицирована либо заранее, либо в процессе

управления.

Существует достаточно большое количество методов идентификации, в частности методов, используемых для определения параметров СМ. Самыми предпочтительными являются регрессионные методы идентификации, так как они позволяют осуществлять идентификацию в реальном масштабе времени. Выбор подходящего метода должен быть основан на целях и задачах, которые преследуют при проведении эксперимента[8].

# <span id="page-15-0"></span>**2 ИССЛЕДОВАНИЕ СИХРОННОЙ МАШИНЫ И АНАЛИЗ ПРЕДЛАГАЕМОГО МЕТОДА ИДЕНТИФИКАЦИИ ЕЕ ПАРАМЕТРОВ**

В эксплуатации в основном применяют трехфазные машины переменного тока. Машины с другим числом фаз используются для специальных целей.

Действие всех многофазных машин основано на принципе вращающегося магнитного поля. В данной главе будет рассматриваться синхронная машина, так как в настоящее время именно эти машины являются основными источниками энергии на многих станциях и исследуется идентификация ее параметров в данной работе.

#### <span id="page-15-1"></span>**2.1 Синхронная машина как объект исследования**

Синхронная машина (СМ) – это машина, в которой вращение ротора происходит с той же скоростью и в том же направлении, что и вращающееся магнитное поле. То есть, ротор вращается в такт, или синхронно с вращающимся полем, поэтому данный вид машин так и называется.

Синхронная машина состоит из неподвижной части, именуемой статором, и подвижной части – ротора. Обмотка статора выполнена с аналогичным числом пар полюсов, как и ротор и называется также якорной обмоткой. Якорем называется сам сердечник с обмоткой.

У ротора синхронной машины есть обмотка возбуждения, которая получает питание от постороннего источника постоянного тока. Генератор постоянного тока является, как правило, таким источником. Он еще называется возбудителем и крепится на одном валу с машиной. Ротор вместе со своей обмоткой возбуждения называется также индуктором.

На рисунке 2 представлен принцип устройства СМ.

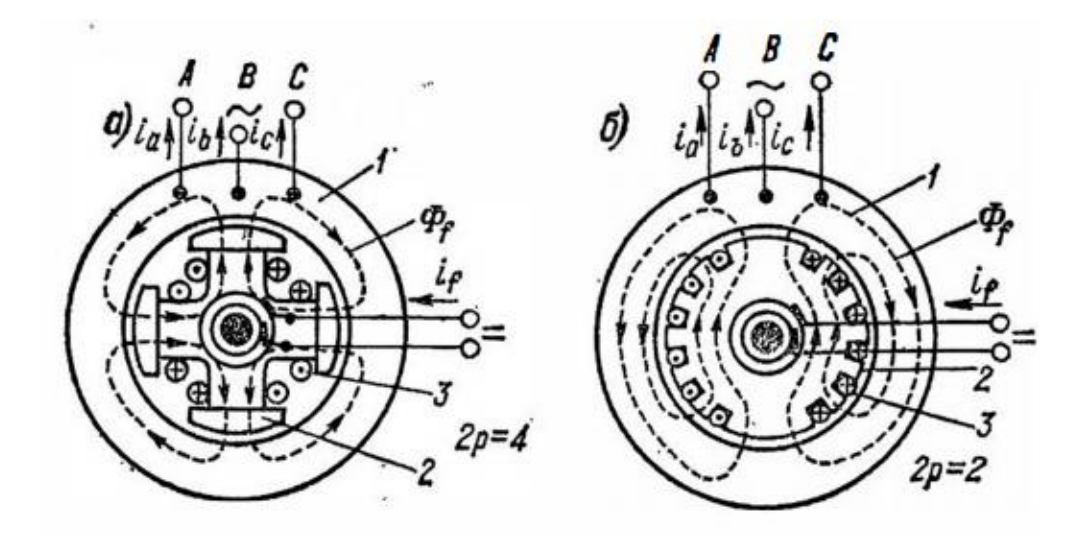

Рисунок 2 – Принцип устройства явнополюсной (а) и неявнополюсной (б) синхронной машины

1- статор (якорь); 2- ротор (индуктор); 3- обмотка возбуждения

Если ротор вращать со скоростью  $n_1$ , с числом пар полюсов ри возбудить его, то поток возбуждения пересечет проводники обмотки статора, и в фазах будет индуктироваться ЭДС с частотой [10]

$$
f = pn_1/60\tag{2.1}
$$

При нагрузке поле статора создает аналогичное по своему характеру вращающееся поле, как и обмотка статора асинхронной машины. Поле статора вращается со скоростью

$$
n = \frac{f}{p} \tag{2.2}
$$

Если подставить  $f$  из (2.1) в (2.2) получим

$$
n = n_1
$$

Из этого выражения следует, что поля статора и ротора вращаются с одинаковой скоростью, образуя общее вращающееся поле. Благодаря этому машина называется синхронной.

Полем реакции якоря называется воздействие поля якоря на поле ротора. Реакция якоря зависит от нагрузки и от

При активной нагрузке реакция якоря называется поперечной, так как магнитодвижущая сила поля реакции якоря направлена перпендикулярно направлению МДС обмотки возбуждения, действующей по продольной оси машины.

При индуктивной нагрузке, при отставании тока от напряжения на 90˚, реакция якоря продольно-размагничивающая. МДС реакции якоря в этом случае направлена навстречу МДС обмотки возбуждения [10].

При чисто емкостной нагрузке, когда ток опережает напряжение на 90˚, реакция якоря продольно – подмагничивающая. МДС реакции якоря и МДС обмотки возбуждения направлены встречно. На рисунке 3 представлены реакции якоря для разных видов нагрузок.

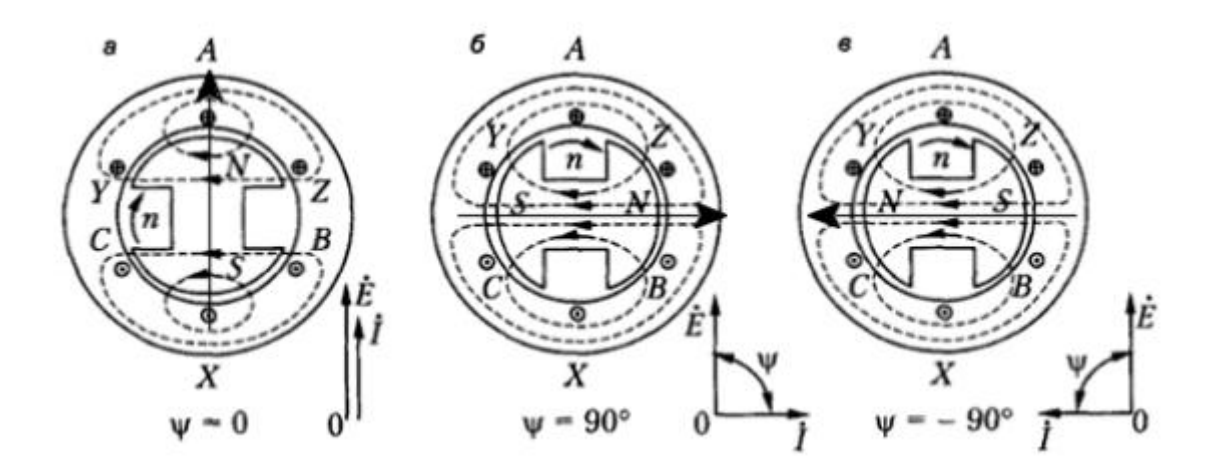

Рисунок 3 – реакции якоря синхронной машины : а – поперечная; б – продольно размагничивающая; в – продольно подмагничивающая

По своим конструктивным особенностям синхронные машины подразделяются на явнополюсные и неявнполюсные.

Особенностью явнополюсных машин является то, что они имеют выступающие полюсы и изготавливаются с числом полюсов  $2p \geq 4$ . изготовление неявнополюсных машин с числом полюсов  $2p = 2$  и  $2p = 4$ , позволяет делать их с большими скоростями вращения. При явнополюсной конструкции такое изготовление не представляется возможным по условиям механической прочности ротора, крепления его полюсов и обмотки возбуждения.

Синхронные машины обратимы. Они могут работать как в режиме генератора, так и в режиме двигателя. ЭДС статора является симметричной трехфазной системой ЭДС. При ее подключении к обмотке статора симметричной нагрузки, машина будет работать в режиме генератора, так как эта обмотка нагрузится симметричной системой токов [10].

Для работы машины в режиме двигателя, к обмотке статора подводится трехфазный ток из сети. В этом случае происходит взаимодействие полей статора и ротора и поле статора увлекает за собой ротор.

Идентификации синхронных машин посвящены работы таких известных ученых как: Горев А. А., , К., Иванов-Смоленский А. В., Вольдек А. И., Kyriakides E., и многих других.

Задача параметрической идентификации на сегодняшний день заключается в том, чтобы определить только параметры объекта, так как его структура известна. Анализируя работы, причастные к параметрической идентификации синхронных машин, есть возможность выделить ряд ключевых этапов решения задач.

1. Первоначально выбирается математическая модель СМ (полные, упрощенные уравнения Парка-Горева, в символической, операторной форме).

2. Далее осуществляется выбор исходного режима работы (с зафиксированным ротором, режим холостого хода, нагрузочный режим, частично разобранная и т. д.).

3. Выбор возмущающего воздействия. В данном случае разнообразие этих воздействий скажется наилучшим образом на результате эксперимента. Поданный на статор или на ротор переменный ток, постоянный ток, механическое воздействие на вал и другое, может являться воздействием.

4. После этого устанавливаются входные и выходные сигналы (токи, напряжения статора и/или ротора, скорость вращения вала, угол ротора, мощности и т. д.), которые нужно отметить для успешной идентификации параметров.

5. Заключающим и достаточно важным пунктом является выбор

математического аппарата для обработки полученных сигналов и определения параметров модели СМ.

Детальное изучение и обоснование того или иного выбора, будет рассмотрено в следующих пунктах данной главы.

#### <span id="page-19-0"></span>**2.2 Синхронная машина как математическая модель**

Первым пунктом решения задачи параметрической идентификации является выбор математической модели. В данной работе была рассмотрена модель синхронной машины на основе уравнения Парка-Горева.

При рассмотрении необходимо учесть ряд некоторых допущений:

 магнитная проницаемость является бесконечно большой величиной, поэтому магнитное поле машины представляется как сумма магнитных полей;

 учитывается только первая гармоника в полях самоиндукции и взаимоиндукции обмоток статора и ротора, а зубцовые поля в зазоре не учитываются;

 магнитопровод и обмотки машины симмeтричны, а полюса магнитопровода идентичной формы и симметричны относительно осей  $q$  и  $d$ . Поэтому, обмотка статора имеет одинаковое количество витков во всех фазах и равные сопротивления. Относительно осей  $q$  и  $d$  демпферные обмотки симметричны.

На рисунке 4 представлены принципиальная схема синхронной машины с обмоткой возбуждения и двумя эквивалентными демпферными контурами.

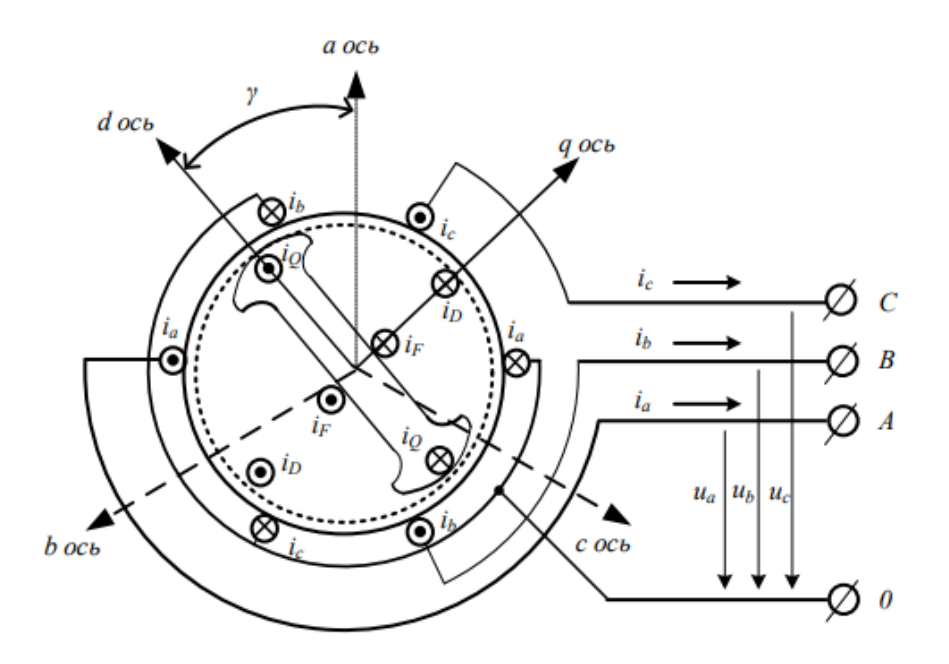

Рисунок 4 – Принципиальная схема синхронной машины с взаимным расположением осей a, b, c и q, d

На рисунке стрелками обозначены направление токов и напряжений, а также положительные направления осей A, B, C и q, d. Точками обозначено направление тока из листа, крестиком в лист[11].

Дифференциальные уравнения напряжения обмоток с учетом падения напряжения на активном сопротивлении представлены ниже

$$
u_A = -\frac{d\psi_A}{dt} - i_A r
$$
  
\n
$$
u_B = -\frac{d\psi_B}{dt} - i_B r
$$
  
\n
$$
u_c = -\frac{d\psi_c}{dt} - i_C r
$$
  
\n
$$
u_f = \frac{d\psi_f}{dt} - i_f r_f
$$
  
\n
$$
0 = \frac{d\psi_D}{dt} - i_D r_D
$$
  
\n
$$
0 = \frac{d\psi_Q}{dt} - i_Q r_Q
$$
  
\n(2.3)

где  $u_A$ ,  $u_B$ ,  $u_C$ - мгновенные напряжения обмоток статора;

 $i_A$ ,  $i_B$ ,  $i_C$  – мгновенные токи обмоток статора

 $\psi_A$ ,  $\psi_B$ ,  $\psi_C$  – суммарные потокосцепления обмоток статора;

 $\psi_f$ ,  $\psi_D$ ,  $\psi_O$  - суммарные потокосцепления обмотки возбуждения, продольной и поперечной демпферных обмоток соответственно;

 $r$  – активное сопротивление статора фазы;

 $r_f$  – активное сопротивление обмотки возбуждения;

 $r_D$ ,  $r_Q$  - активное сопротивление эквивалентных демпферных контуров.

Потокосцепление связано с токами через собственные и взаимные индуктивности обмоток статора, возбуждения, продольной и поперечной демпферных обмоток ротора. Данная связь записывается в следующем виде:

$$
\begin{bmatrix}\n\psi_A \\
\psi_B \\
\psi_C \\
\psi_f \\
\psi_B \\
\psi_Q\n\end{bmatrix} = \begin{bmatrix}\nL_{AA} L_{AB} L_{AC} L_{Af} L_{AD} L_{AQ} \\
L_{BA} L_{BB} L_{BC} L_{Bf} L_{BD} L_{BQ} \\
L_{CA} L_{CB} L_{CC} L_{Cf} L_{CD} L_{CQ} \\
L_{FA} L_{fB} L_{fC} L_{ff} L_{fD} L_{fQ} \\
L_{DA} L_{DB} L_{DC} L_{Df} L_{DD} L_{DQ} \\
L_{QA} L_{QB} L_{QC} L_{Qf} L_{QD} L_{QQ}\n\end{bmatrix} \begin{bmatrix}\ni_A \\
i_B \\
i_C \\
i_D \\
i_Q\n\end{bmatrix},
$$
\n(2.4)

где  $L_{ii}$  индуктивность при  $i = j$ , взаимная индуктивность при  $i \neq j$ .

Индуктивности  $L_{ij}$  являются функциями угла поворота ротора и зависят от времени, так как при вращении происходит изменение магнитной проницаемости среды  $\mu$ , вследствие неравномерности воздушного зазора между статором и ротором при явнополюсном исполнении последнего. Исключение составляют взаимные индуктивности обмоток ротора, так как они неподвижны относительно друг друга.

Данная модель являлась достаточно сложной для расчетов и поэтому не получила большого распространения. Вместо этого ученым А. Блонделем был предложен метод двух реакций для рассмотрений действий якоря отдельно по поперечной и продольной оси.

Весомый вклад в развитие этого метода применительно к синхронным машинам привнесли Р. Парк и А. Горев, которые определяли параметры машины и параметры режима в системе координат d и q.

Для перехода от одной системы координат (А, В, С), связанной со статором, к прямоугольной системе (d и q), связанной с ротором используется представление обобщенным вектором. Связь между токами,  $\bar{I}$ которые являются численными проекциями обобщенного вектора описывается следующим выражением

$$
\bar{I} = \frac{2}{3} (i_A + ai_B + a^2 i_C),
$$
\n(2.5)

где  $a -$  это вектор единичный длины, имеющий аргумент  $120^{\circ}, a^2$  единичный вектор, имеющий аргумент 240°.

Переход от системы трехфазных координат А,В,С к системе двухфазных координат q и d - довольно непростой. Опустив ряд математических преобразований и выводов, запишем итоговую систему уравнений Парка – Горева [12].

$$
u_{d} = -i'_{d}L_{d} - i'_{f}L_{ad} - i'_{D}L_{ad} - \omega i_{q}L_{q} - \omega i_{Q}L_{aq} - i_{d}r
$$
  
\n
$$
u_{q} = -i'_{q}L_{q} - i'_{Q}L_{aq} + \omega i_{d}L_{d} + \omega i_{f}L_{ad} + \omega i_{D}L_{ad} - i_{q}r
$$
  
\n
$$
u_{f} = i'_{d}L_{ad} + i'_{f}L_{F} + i'_{D}L_{ad} + i_{f}r_{f}
$$
  
\n
$$
0 = i'_{d}L_{ad} + i'_{f}L_{ad} + i'_{D}L_{D} + i_{D}r_{D}
$$
  
\n
$$
0 = i'_{q}L_{aq} + i'_{Q}L_{Q} + i_{Q}r_{Q}
$$
  
\n(2.6)

где  $L_d$ ,  $L_q$  – взаимные индуктивности обмоток статора по продольной и поперечной осям:

 $L_{ad}$ ,  $L_{aa}$  –взаимные индуктивности. Штрихами обозначены производные.

Использование данной системы уравнений имеет ряд затруднений. Так, в системе используются токи демпферных обмоток, измерение которых не представляется возможным, и еще одна трудность заключается в том, что ток и напряжение обмотки возбуждения на один два порядка ниже, по сравнению с токами и напряжениями обмотки статора. Измерение этих сигналов с маленькой погрешностью, может привести к весомым погрешностям при идентификации параметров.

Для решения вышеупомянутых трудностей используют упрощенные

модели на основе уравнений Лебедева-Жданова.

При решении уравнений на основе упрощенных моделей также существует ряд допущений:

 в установившихся режимах полагаем, что трансформаторные ЭДС будут отсутствовать, тогда  $\frac{d\psi_d}{dt} = 0, \frac{d}{dt}$  $\frac{d \Psi q}{dt} =$ 

 не учитываются периодические токи ротора, связанные с апериодическими составляющими тока статора.

Тогда система уравнений примет вид

$$
U_d = -\omega \psi_q - rI_d
$$
  
\n
$$
U_q = \omega \psi_d - rI_q
$$
\n(2.7)

Уравнения (2.7) называются уравнениями «Лебедева-Жданова», подставив в них значения потокосцеплений получим

$$
U_d = \omega L_q I_q - \omega L_{aq} I_Q - r I_d
$$
  
\n
$$
U_q = -\omega L_d I_q + \omega L_{ad} i_f + \omega L_{ad} i_D - r I_q.
$$
\n(2.8)

В установившемся режиме отсутствуют токи в демпферных обмотках, поэтому уравнение (2.8) будет записано как

$$
U_d = x_q I_q - r I_d
$$
  
\n
$$
E_q = U_q + x_d I_d + r I_q
$$
\n(2.9)

где  $x_d$  — реактивное сопротивление по продольной оси;

 $x_q$  – реактивное сопротивление по поперечной оси;

 $E_a$  -ЭДС, наводимая в статоре от полезного потока, созданного током обмотки возбуждения.

Если не учитывать демпферные контура, то компенсация реакции статора становится неполной. Процесс называется «переходным», так как он характеризует вытеснением потока реакции статора, а продольное сопротивление, соответственно, переходным по продольной оси  $x'_d$ . Обмотка возбуждения не оказывает влияния на потоки по поперечной оси, поэтому  $x_a = x'_a$ . На рисунке 5 представим векторные диаграммы для явнополюсной и неявнополюсной конструкции синхронной машины.

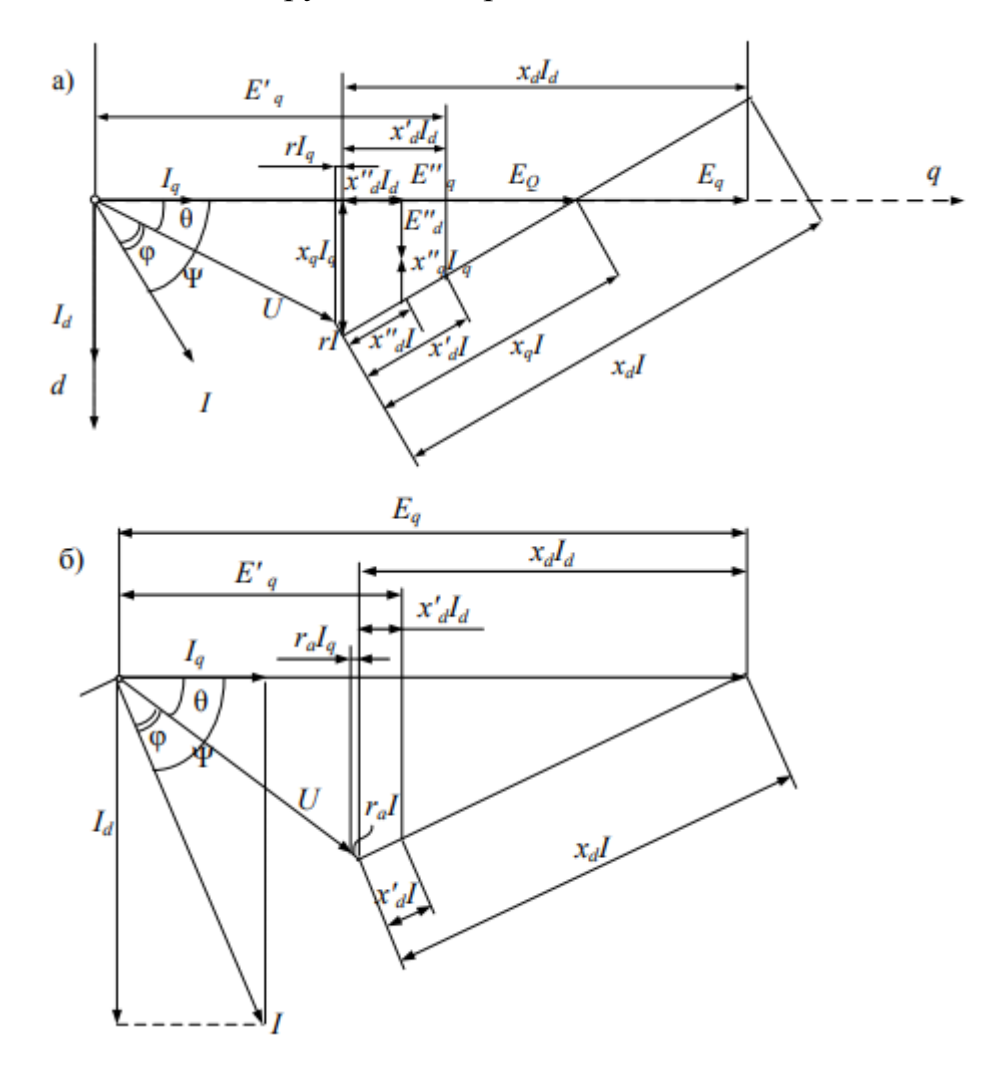

Рисунок 5 – Векторная диаграмма синхронной машины

## а) явнополюсная; б)неявнополюсная

На векторной диаграмме, отложив падения напряжения на сопротивлениях  $x_a^{\dagger}$ ,  $x_d^{\dagger}$ ,  $x_d$ ,  $x_d$  и  $x_d$  можно получить ЭДС  $E_a^{\dagger}$ ,  $E_d^{\dagger}$ ,  $E_d$ ,  $E_d$ . При неявнополюсной конструкции ротора в упрощенных моделях принимают  $x_d = x_a, x_a^{\dagger} = x_a^{\dagger}$ .

# <span id="page-24-0"></span>**2.3 Предлагаемый метод параметрической идентификации синхронной машины**

<span id="page-24-1"></span>На основании, представленной диаграммы на рисунке 5 можно получить уравнения, связывающие ЭДС и напряжения через сопротивления:

$$
E_q^" = x_a^" I_d + rI_q + U_q
$$
  
\n
$$
E_q' = x_d' I_d + rI_q + U_q
$$
  
\n
$$
E_q = x_d I_d + rI_q + U_q
$$
  
\n
$$
x_q^" I_q = rI_d + U_d + E_d^{"}
$$
  
\n
$$
x_q I_q = rI_d + U_d + E_d
$$
  
\n(2.10)

Данные уравнения содержат только токи, напряжения и ЭДС статора. Для решения задач параметрической идентификации нет надобности в измерении токов и напряжений обмоток ротора. Однако проблема данных уравнений заключается в том, что существует ЭДС. которые нельзя измерить.

При совмещении вектора напряжения статора с действительной осью, из треугольника ABC можно получить соотношение по закону Пифагора, которое связывает ЭДС генератора, активную и реактивную мощности через сопротивление генератора  $x_r$ .

$$
E_{\rm r} = \sqrt{\left(U_{\rm r} + \frac{Qx_{\rm r}}{U_{\rm r}}\right)^2 + \left(U_{\rm r} + \frac{Px_{\rm r}}{U_{\rm r}}\right)^2}
$$
(2.11)

Удобством данного уравнения служит то, что можно измерить параметры входящие в него, такие как  $U_r$ ,

На рисунке 6 изображена векторная диаграмма, по которой можно получить уравнение (2.11).

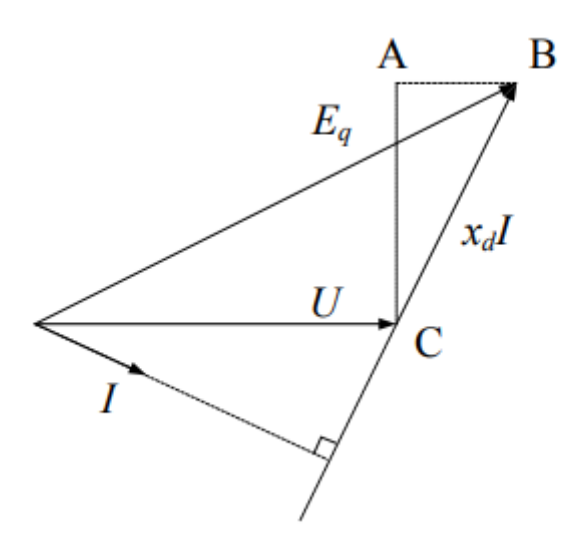

Рисунок 6 – Векторная диаграмма синхронной машины к определению ЭДС

При выборе разных сопротивлений можно получить разные значения ЭДС. В таблице 1 представлены данные зависимости.

Таблица 1 - ЭДС и сопротивления генератора

| Явнополюсная                              |      | Неявнополюсная |   |   |  |
|-------------------------------------------|------|----------------|---|---|--|
| . .                                       |      |                |   |   |  |
| $\overline{\phantom{a}}$<br>$\sim$ $\sim$ | JV C | ^<br>$\sim$    | ∼ | ∼ |  |

В учениях о синхронной машины для упрощения исследований и расчетов, используют две оси симметрии q и d.

«Операторные сопротивления» - это реактивные сопротивления СМ, они имеют такое название, так как в статическом режиме машина описывается математическими зависимостями,  $\bf{B}$ которые ВХОДЯТ индуктивные сопротивления, отражающие статический режим.

В данной работе в качестве параметра, который необходимо будет идентифицировать, будет являться индуктивное сопротивление машины по продольной оси  $x_d$ .

Имея неявнополюсную синхронную машину, а также учитывая информацию, представленную в таблице 1 и систему уравнений (2.10), для нахождения данного сопротивления будем использовать следующее уравнение

$$
E_a = x_d I_d + r I_a + U_a.
$$
 (2.12)

Однако. с учетом того, что сопротивление т машины крайне мало, слагаемым  $rI_a$  пренебрегаем и получаем уравнение, которое будет использоваться для дальнейших расчетов

$$
E_a = x_d I_d + U_a. \tag{2.13}
$$

Для определения сопротивления необходимо измерить значение  $U_a$ ,  $I_d$  и знать значение  $E_a$ , а также выбрать математический аппарат для наиболее точного определения  $x_d$ .

было Возмущающим воздействием принято отключение  $\overline{M}$ последующее включение воздушной линии электропередачи.

Желательно взять достаточно широкое окно идентификации для составления системы уравнений, найдя коэффициенты которой методом наименьших квадратов, снизить погрешность, возникающую вследствие различных факторов. Однако выбор ширины данного окна также является задачей, решение которой не будет рассматриваться в данной работе, а будет принято такая его величина, которая привела бы к минимальной погрешности при идентификации.

Также учтем, что при определении сопротивления необходимо опираться на промежуток времени наиболее установившегося режима, хоть это и усложняет идентификацию, так как точки в этом случае расположены ближе к друг другу, но не нарушает условие использования уравнения статики (2.13). Нахождение баланса, чтобы соблюдались оба условия, является не менее интересной задачей для решения.

Идентификация методом наименьших квадратов позволяет найти параметры модели по входным и выходным сигналам с временным интервалом, которые обеспечат минимум функции квадрата разности между модельными и фактическими данными J.

$$
J(a_i) = \sum_{j=1}^{n} e_j^2 = \sum_{j=1}^{n} (y_j - y_{Mj})^2 \to \min
$$
 (2.14)

где  $y_j$  – экспериментальное значение выходной переменной;

 $y_{Mj}$  – расчетное значение выходной переменной;

 $a_i$  — параметры уравнения модели.

Найдем экстремум функции. Для этого возьмем частные производные по а<sub>і</sub>и приравняем их к нулю

$$
\frac{\partial J}{\partial a_i} = 0, i = 0, 1, 2...m.
$$
 (2.15)

После нахождения производных образуется система линейных уравнений. либо совпадающая с количеством неизвестных. либо превышающая их количество, что в любом случае является допустимым для ее решения.

Для того, чтобы не переходить из системы А, В,С в систему д,d, так как является достаточно громоздким выводом большого количества ЭТО уравнений, будем использовать следующую формулу

$$
E_q = jI_r x_d + U_r,\tag{2.16}
$$

где  $I_{r}$  -ток генератора;

 $U_{\rm r}$  -напряжение генератора.

Подробный вывод уравнений из системы A,B,C в систему q,d представлен в работе Жданова П.С. [11].

На основании векторной диаграммы рисунка 2.5 представим уравнение  $(2.16)$  в другом виде:

$$
E_q \cos \delta = I_r \sin \varphi x_d + U_r;
$$
  
\n
$$
E_q \sin \delta = I_r \cos \varphi x_d.
$$
 (2.17)

Таким образом, появляется еще одна дополнительная неизвестная - $\gamma$ гол  $\delta$ .

Также важно учесть, что ЭДС  $E_a$  представляет собой произведение тока возбуждения  $i_f$  на сопротивление  $x_{ad}$ , измерение которого не представляется возможным, то имеем третью неизвестную  $x_{ad}$ .

Получается, чтобы найти  $x_d$  необходимо для начала найти угол  $\delta$ , сопротивление  $x_{ad}$ , и только после всего этого удастся найти искомое индуктивное сопротивление.

Для применения метода наименьших квадратов в определении реактивного сопротивления по продольной оси  $x_d$  составим алгоритм действий:

1. Снимаем осциллограммы токов и напряжений по всем фазам

2. С помощью снятых значений токов и напряжений находим активную и реактивную мощности.

3. Моделируем возникновение возмущающего воздействия

4. Снимаем напряжение возбуждения генератора

5. Находим ток возбуждения  $i_f$ , поделив напряжение возбуждения на сопротивление шунта.

6. Решаем систему уравнений (2.17) методом наименьших квадратов с учетом трех неизвестных, находим усредненное значение, чтобы снизить погрешность.

$$
\sum_{i=1}^{n} (\delta - \arcsin \frac{I_r cos \varphi}{i_f x_{ad}})^2 \to \min
$$

$$
\sum_{i=1}^{n} (\delta - \arccos \frac{I_r sin \varphi x_d + U_r}{i_f x_{ad}})^2 \to \min
$$

$$
\sum_{i=1}^{n} (x_{ad} - \frac{I_r \cos \varphi}{i_f \sin \delta})^2 \to \min
$$
\n(2.18)

$$
\sum_{i=1}^{n} (x_{ad} - \frac{I_{r}sin\varphi x_{d} + U_{r}}{i_{f}x_{ad}})^{2} \rightarrow min
$$

$$
\sum_{i=1}^{n} (x_d - \frac{i_f x_{ad} - U_r}{I_r \sin \varphi})^2 \to \min
$$

 $7<sub>1</sub>$ Далее находим частные производные каждого уравнения (2.18) по соответствующей переменной:  $\delta$ ,  $x_{ad}$ ,  $x_d$  соответственно, приравнивая их к нулю.

Итоговая система уравнений для нахождения неизвестных переменных выглядит следующим образом

$$
\begin{cases}\n\delta = \sum_{i=1}^{n} \arcsin \frac{I_{r}cos\varphi}{i_{f}x_{ad}} \\
\delta = \sum_{i=1}^{n} \arccos \frac{I_{r}sin\varphi x_{d} + U_{r}}{i_{f}x_{ad}} \\
x_{ad} = \frac{\sum_{i=1}^{n} I_{r}cos\varphi}{\sum_{i=1}^{n} i_{f}sin\delta} \\
x_{ad} = \frac{\sum_{i=1}^{n} (I_{r}sin\varphi x_{d} + U_{r})}{\sum_{i=1}^{n} i_{f}x_{ad}} \\
x_{d} = \frac{\sum_{i=1}^{n} (i_{f}x_{ad} - U_{r})}{\sum_{i=1}^{n} I_{r}sin\varphi}\n\end{cases}
$$
\n(2.18)

Количество уравнений пять, а количество неизвестных три. Это позволяет сделать вывод о том, что данная система имеет решения.

#### <span id="page-30-0"></span>Выводы

На сегодняшний день синхронные машины используются на многих видах станций, что делает их крайне распространенными. Поэтому идентификация параметров этих машин, является достаточно актуальной задачей.

Как правило, задачи параметрической идентификации решают с помощью уравнений Парка-Горева, но в виду достаточной сложности этих систем уравнений, можно использовать их упрощенную версию - уравнения Лебедева – Жданова, с учетом необходимых допущений, которые и были использованы в данной работе.

Для определения параметров использовался метод наименьших квадратов, позволяющий с достаточной достоверностью определить все необходимые значения неизвестных.

Непосредственное представление полученных результатов расчетов в следующей главе.

## <span id="page-32-0"></span>**3 ИССЛЕДОВАНИЕ ПРЕДЛАГАЕМОГО МЕТОДА**

#### **3.1 Исследование на цифровой модели**

<span id="page-32-1"></span>Исследование предлагаемого метода наименьших квадратов для определения индуктивного сопротивления по продольной оси эквивалентного генератора на цифровой модели будет проводиться в программно-аппаратной среде Simulink MATHLAB.

#### <span id="page-32-2"></span>**3.1.1 Описание цифровой модели**

Модель состоит из явнополюсного генератора мощностью 20 МВА, номинальным линейным напряжением 10 кВ, а также трансформатора, выключателя, линии электропередачи и ШБМ. В модели для снятия осциллограмм установлены специальные блоки, моделирующие осциллографы, а также другие разнообразные блоки для снятие прочих показаний.

Сопротивления генератора:  $l = 0.2$   $\Omega$   $\Omega$   $\mu$ <sup>"</sup> 0,12 o. e.;  $x_a = 1.02$  o. e.;  $x_a^{\dagger}$ 

После всех снятых показаний, можно рассчитать произведение разности тока возбуждения и напряжения  $U_q$  на ток по продольной оси  $I_d$ .

В качестве возмущающего воздействия, как уже было сказано выше, выступает АПВ линии электропередачи. Отключение и включение выключателя происходит на интервале времени с 0,1 до 0,2 с.

Полная схема цифровой модели представлена на рисунке 7.

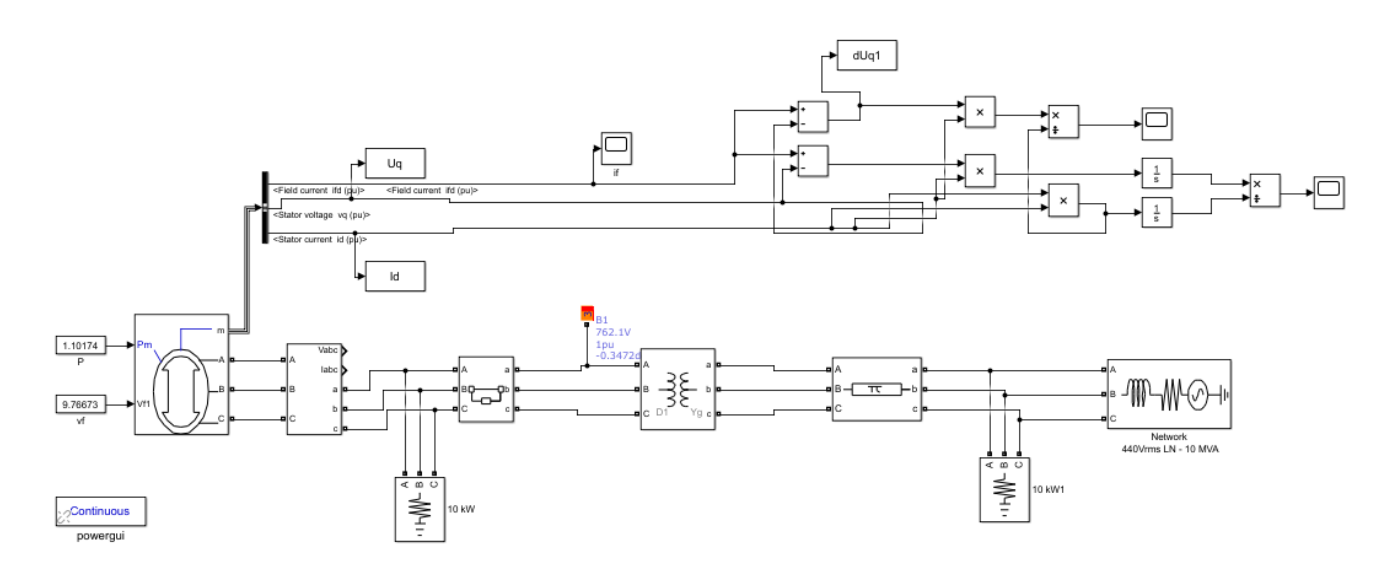

Рисунок 7 – Схема цифровой модели

## **3.2 Результаты расчетов по цифровой модели**

<span id="page-33-0"></span>Расчеты производятся в порядке, представленном в алгоритме пункта 2.3, но с некоторыми упрощениями для цифровой модели, так как некоторые параметры уже известны.

На рисунке 8 указаны параметры машины.

| Machines info:                                                                                                    |                                   |
|----------------------------------------------------------------------------------------------------|-----------------------------------|
| Machine:                                                                                                    | Synchronous Machine pu Standard   |
|                                                                                                    | Nominal: 20 MVA 10000 V rms       |
|                                                                                                    | Bus Type: P & V generator         |
| Uan phase: -30.41°                                                                                                    |                                   |
|                                                                                                    | Uab: 10000 Vrms [1 pu] -0.41°     |
| Ube: and the state of the state of the state of the state of the state of the state of the state of the state                                                                                                    | 10000 Vrms [1 pu] -120.41°        |
| Uca:                                                                                                    | 10000 Vrms [1 pu] 119.59°         |
| Ia:                                                                                                    | 4523.2 Arms [3.917 pu] -113.08°   |
| <b>Ib</b> : the state of the state of the state of the state of the state of the state of the state of the state of the state of the state of the state of the state of the state of the state of the state of the state of the stat | 4523.2 Arms [3.917 pu] 126.92°    |
| Ic: The Contract of the Contract of the Contract of the Contract of the Contract of the Contract of the Contract of the Contract of the Contract of the Contract of the Contract of the Contract of the Contract of the Contra       | 4523.2 Arms [3.917 pu] 6.92°      |
| <b>Determined</b>                                                                                                    | 1e+07 W [0.5 pu]                  |
| Q÷                                                                                                    | 7.7704e+07 Vars [3.885 pu]        |
|                                                                                                    | Pmec: 2.1624e+07 W [1.081 pu]     |
|                                                                                                    | Torque: 1.3766e+05 N.m [1.081 pu] |
| Vf:                                                                                                    | 9.7667 pu                         |
|                                                                                                    |                                   |

Рисунок 8 – Параметры машины

Исходя из вышепредставленной информации, можем посчитать угол  $\varphi$ 

$$
\varphi = \arctg \frac{P}{Q} = \arctg \frac{0.5}{3.885} = 7.3^{\circ}.
$$
 (3.1)

На рисунке 9 представим осциллограмму тока возбуждения.

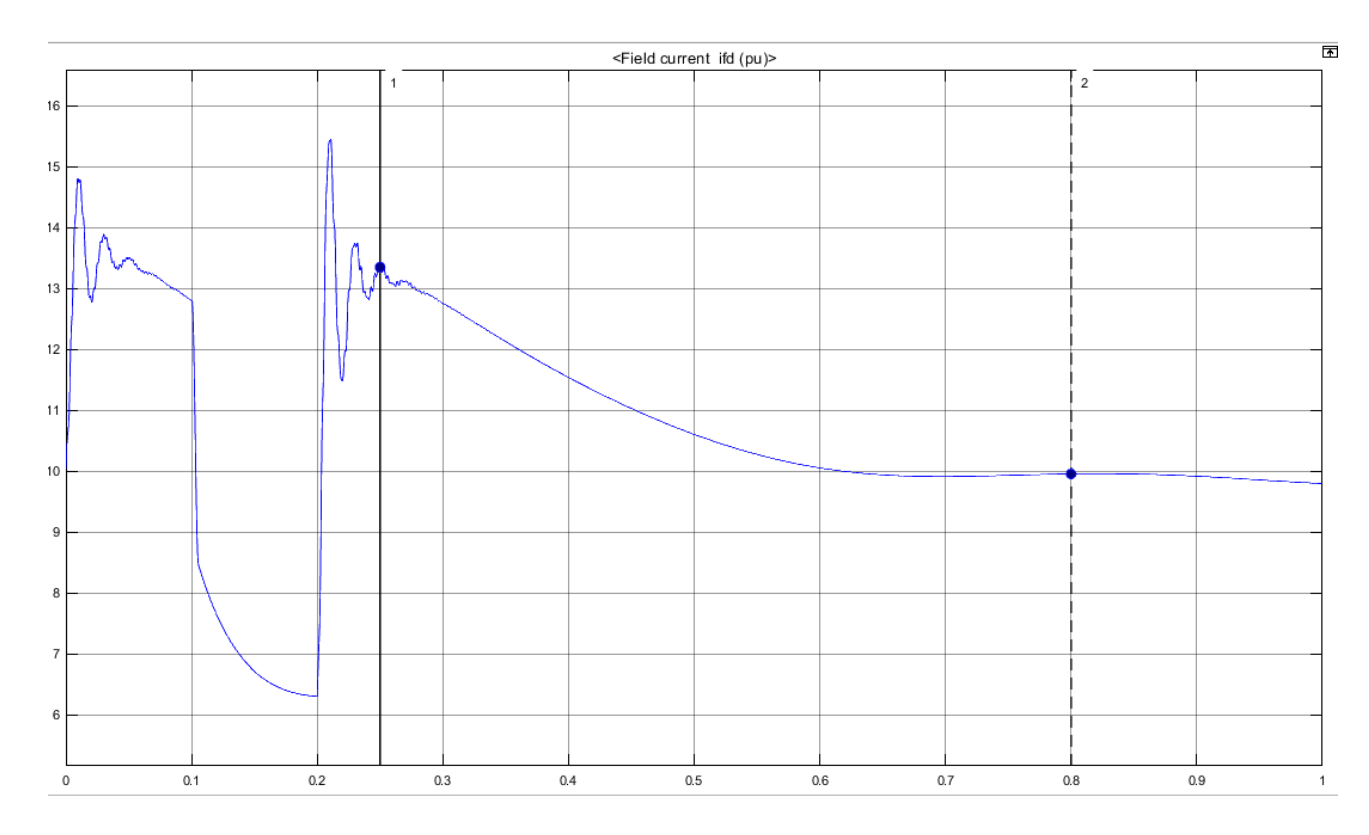

Рисунок 9- Осциллограмма изменения тока возбуждения

В цифровой модели сопротивление  $x_{ad} = 1$ , поэтому ЭДС  $E_q = i_f$ . Все значения будем брать на интервале времени, который соответствует наиболее установившемуся режиму с 0,51 до 1 с.

По полученной осциллограмме и имеющим значениям, составим ряд уравнений, которые потом просуммируем для вычисления МНК. Расчеты произведем в Excel и сведем в таблицу 2.

| Номер<br>уравнения | t, c  | $E_q - U_q$ , o. e. | $I_d$ , o. e | $(E_q - U_q) \cdot$<br>$I_{d,0}$ .e. | $I_d^2$ , o.e. |
|--------------------|-------|---------------------|--------------|--------------------------------------|----------------|
| 1                  | 0,51  | 9,50                | 4,51         | 42,84                                | 20,34          |
| $\overline{2}$     | 0,525 | 9,39                | 4,45         | 41,77                                | 19,77          |
| 3                  | 0,54  | 9,30                | 4,39         | 40,81                                | 19,26          |
| $\overline{4}$     | 0,555 | 9,21                | 4,34         | 39,99                                | 18,83          |
| 5                  | 0,57  | 9,14                | 4,30         | 39,27                                | 18,47          |
| 6                  | 0,585 | 9,07                | 4,26         | 38,65                                | 18,15          |
| 7                  | 0,6   | 9,02                | 4,23         | 38,13                                | 17,89          |
| 8                  | 0,615 | 8,97                | 4,21         | 37,75                                | 17,71          |
| 9                  | 0,63  | 8,94                | 4,19         | 37,48                                | 17,59          |
| 10                 | 0,645 | 8,91                | 4,18         | 37,28                                | 17,50          |
| 11                 | 0,66  | 8,90                | 4,18         | 37,17                                | 17,46          |

Таблица 2 - Результаты расчета для цифровой модели

### Продолжение таблицы 2

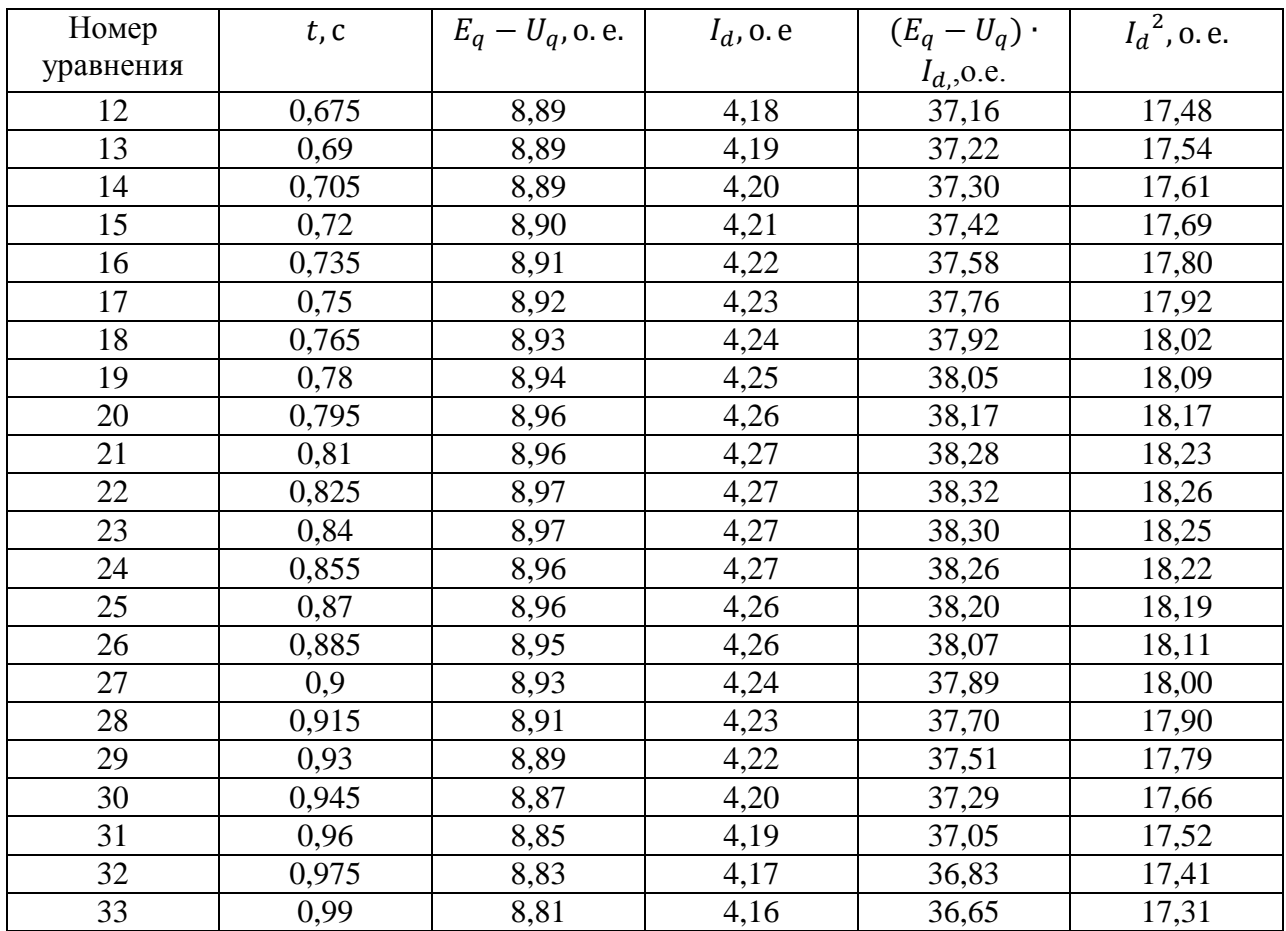

Найдем значение индуктивного сопротивления по продольной оси  $d$ 

$$
x_d = \frac{\sum_{i=1}^{n=33} (E_q - U_q) \cdot I_d}{\sum_{i=1}^{n=33} I_d^2} = \frac{1304,075}{596,12} = 2,19 \text{ o. e.}
$$

Значение данного сопротивления в эквивалентной модели генератора составляет  $x_d = 2,24$  o. e.

Найдем погрешность полученного значения от фактического

$$
\Delta = \left| \frac{x_{d \text{ sa}_{\text{A}}} - x_{d \text{ pacq}}}{x_{d \text{ sa}_{\text{A}}}} \right| 100\% = \left| \frac{2,24 - 2,19}{2,24} \right| 100\% = 2,23\%
$$

#### <span id="page-35-0"></span> $3.3$ Исследование на физической модели

Исследование на физической модели будет производиться в аудитории № 114, лаборатории кафедры АЭЭС НГТУ. В данной лаборатории расположено необходимое оборудование для проведения различных экспериментов, в частности для исследования устойчивости систем.

#### <span id="page-36-0"></span>**3.3.1 Описание электродинамической модели**

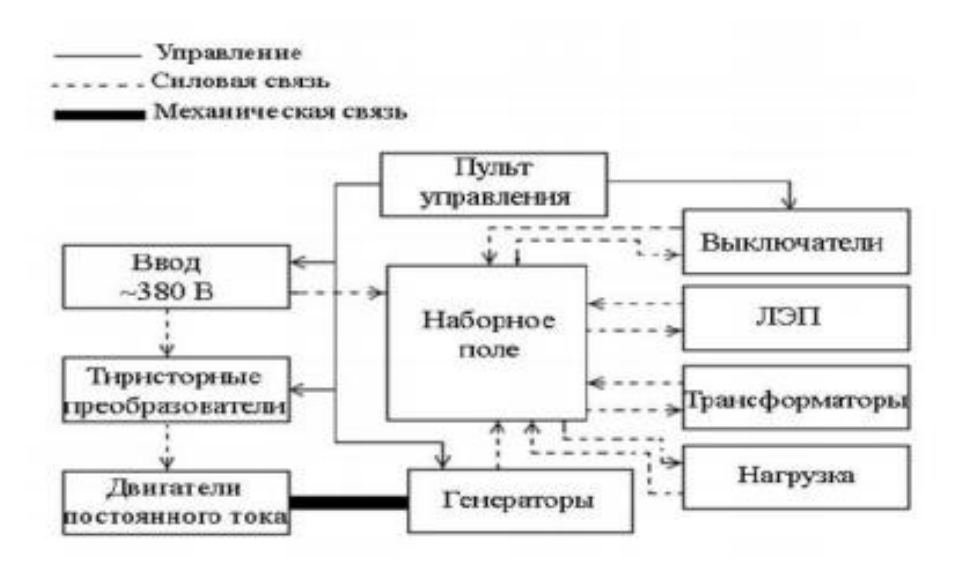

Рисунок 10 – Структурная схема ЭДМ

Электродинамическая модель состоит из:

Силового и коммутационного оборудования:

 Модельные синхронные машины типа МТ-5-1500, номинальной мощностью 5 кВА (2 шт), и МК-3-1500 номинальной мощностью 3 кВА (2 шт). Каждый из генераторов укомплектован сменными роторами. Генераторы типа МК-3-1500 конструктивно представляются синхронными компенсаторами;

 Серийные синхронные генераторы типа МСА 72/4А (1шт) и ЕСС- 52-4Щ (1шт),номинальной мощность 15 кВА и 6,23 кВА соответственно;

 Группа однофазных стержневых многообмоточных трансформаторов специального назначения (12 шт.). Они позволяют моделировать трансформаторы с различными коэффициентами трансформации, а также различными сопротивлениями;

 Трехфазные модели воздушных линий электропередачи, номинальным напряжением 420 В.

- Управляемые трехфазные реакторы;
- Модели нагрузки:
	- статическая (активная 1,2 кВт; 2\*1,1 кВт; 3,9 кВт; 2\*2,3 кВ и осветительная  $-1,5$  кВт);
	- двигательная (асинхронная 2,37 кВт; синхронная 5кВт).

Модели выключателей;

 Наборное поле, на котором расположены зажимы силовых элементов;

 Шины бесконечной мощности (ШБМ), номинальным напряжением 380 В.

Измерительные приборы и аппаратура для регистрации сигналов:

 Измерительные трансформаторы напряжения УТН-1 и тока УТТ 5М;

Измерительные комплекты К50 и К505;

 Датчик, измеряющий угол ротора, с рабочим напряжением от 10 до 30 В;

Многоканальный осциллограф с режимом самописца QMBox;

 Делитель напряжения. Данный прибор необходим, так как осциллограф не рассчитан на такие напряжения.

Пульт управления и регистрации:

 Приборы, отображающие параметры режима модельного агрегата;

Контроль режима модели;

Схема и оперирование модельным агрегатом.

На рисунке 11 представлена принципиальная схема физической модели.

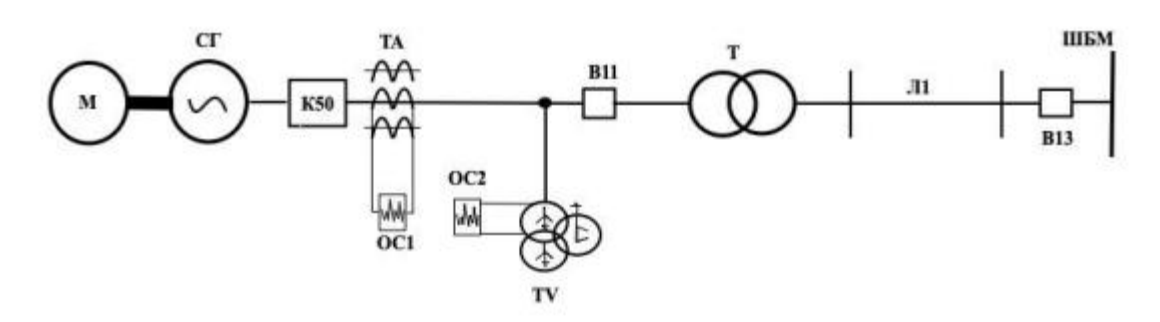

Рисунок 11 –Принципиальная схема физической модели

Для проведения эксперимента была необходимость собрать схемы для измерений. Данные схемы приведены на рисунке 12-14.

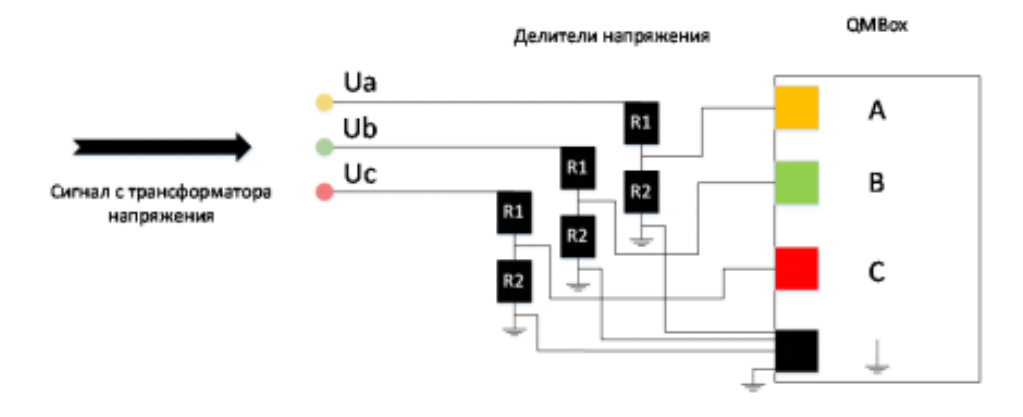

Рисунок 12 –Схема для измерения напряжений

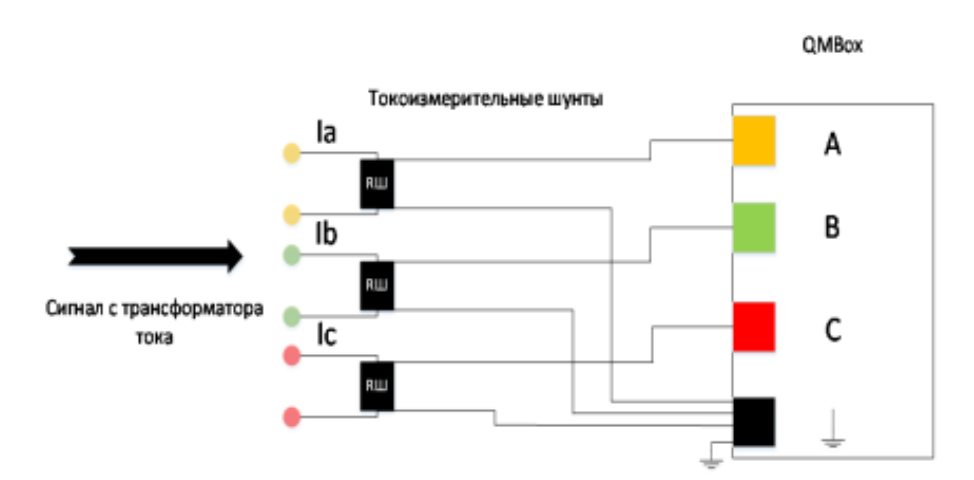

Рисунок 13 –Схема для измерений токов

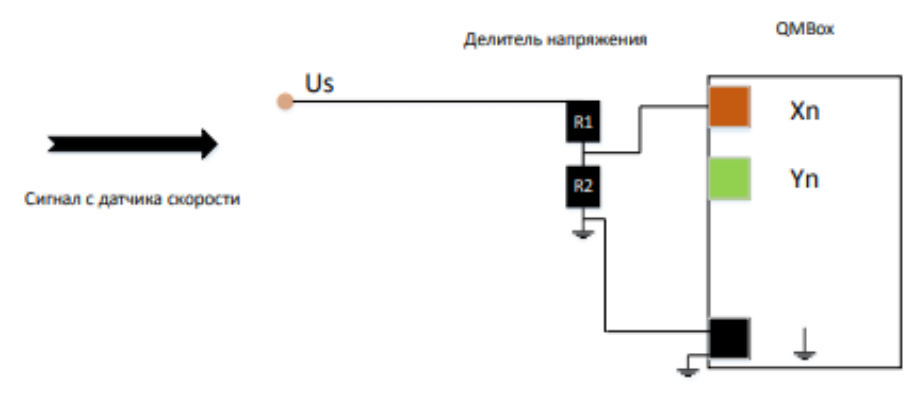

Рисунок 14 –Схема для измерения угла ротора

## **3.3.2 Проведение эксперимента**

<span id="page-39-0"></span>В данном эксперименте объектом исследования является синхронный генератор.

Предмет исследования – идентификация электромеханических параметров машины.

Цель и задача эксперимента: определение индуктивного сопротивления генератора по продольной оси d.

Порядок выполнения:

1. Собрать схему, представленную на рисунке 13;

2. Собрать измерительные схемы, представленные на рисунках 12-

14;

3. Подать питание на схему;

4. Включить синхронный генератор метод точной синхронизации;

5. Создать нагрузочный режим, путем увеличения мощностей, при этом отслеживая показания на ваттметре и варметре. Включить осциллографирование токов и напряжений, а также угла ротора;

6. Смоделировать возмущающее воздействие, путем отключения и последующего включения выключателя через короткий промежуток времени;

7. Вывести схему из работы.

В качестве исследования был выбран генератор серии МК3.

На рисунке 15 представлена схема обработки результатов расчета.

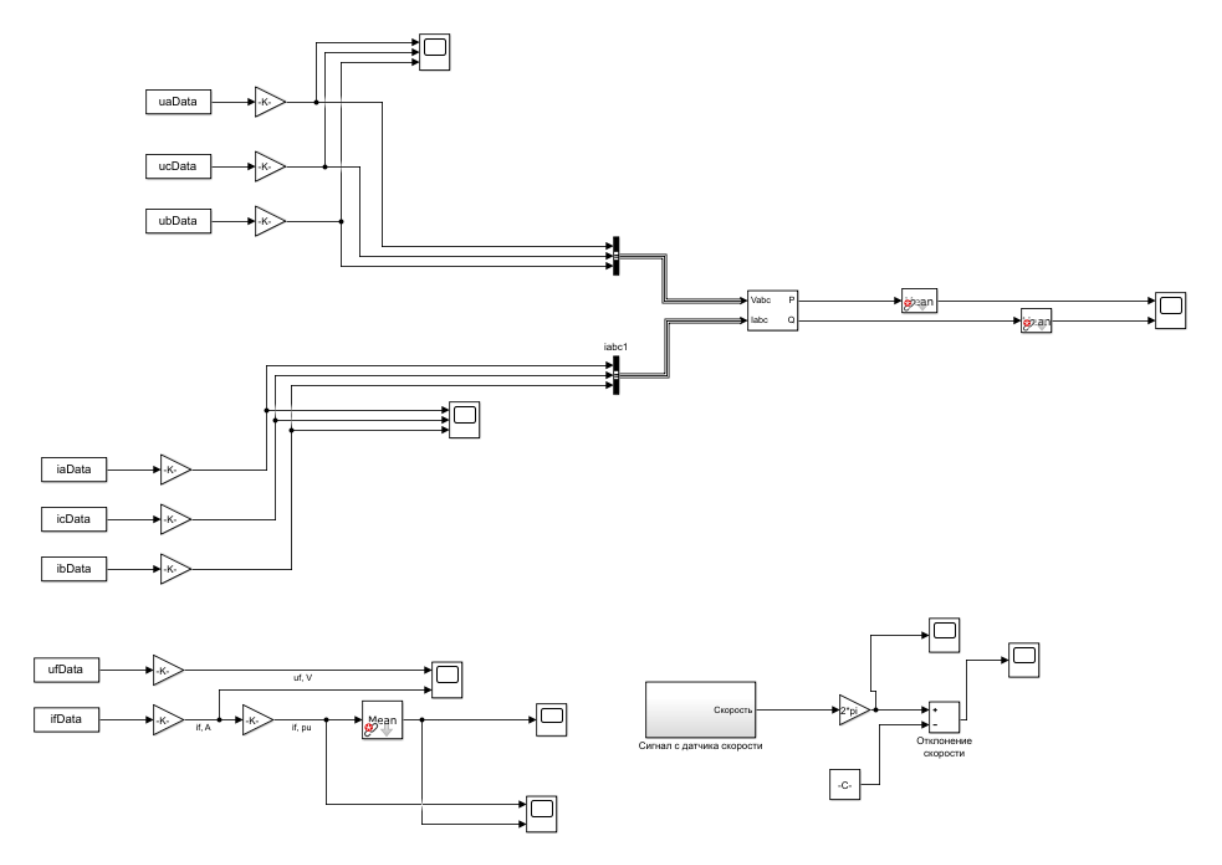

Рисунок 15 – Схема обработки результатов

Приведем осциллограммы тока, тока возбуждения, напряжения, а также активной и реактивной мощности на рисунках 16-19.

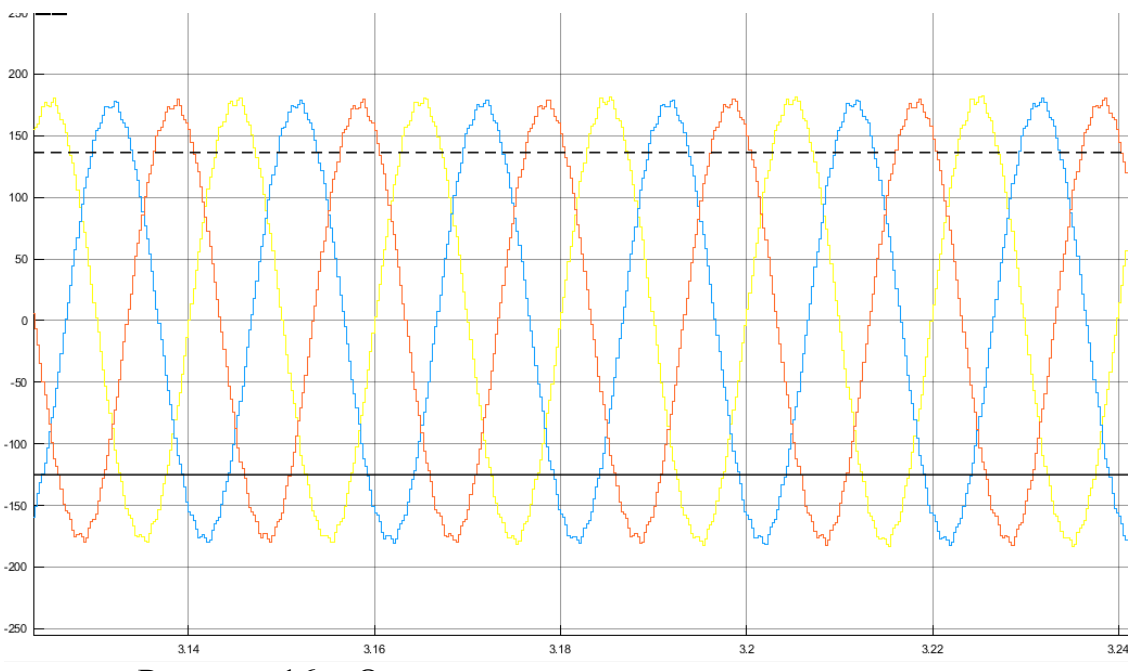

Рисунок 16 – Осциллограмма изменения напряжения

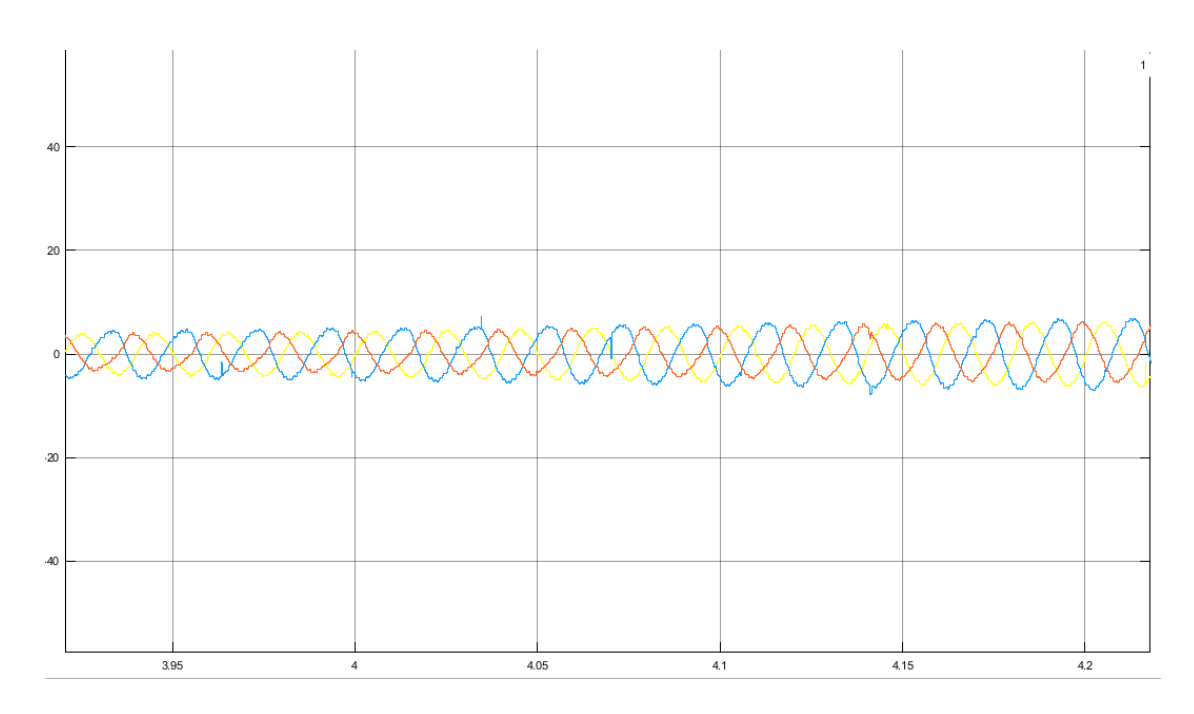

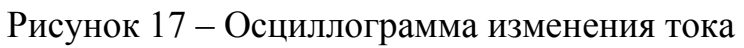

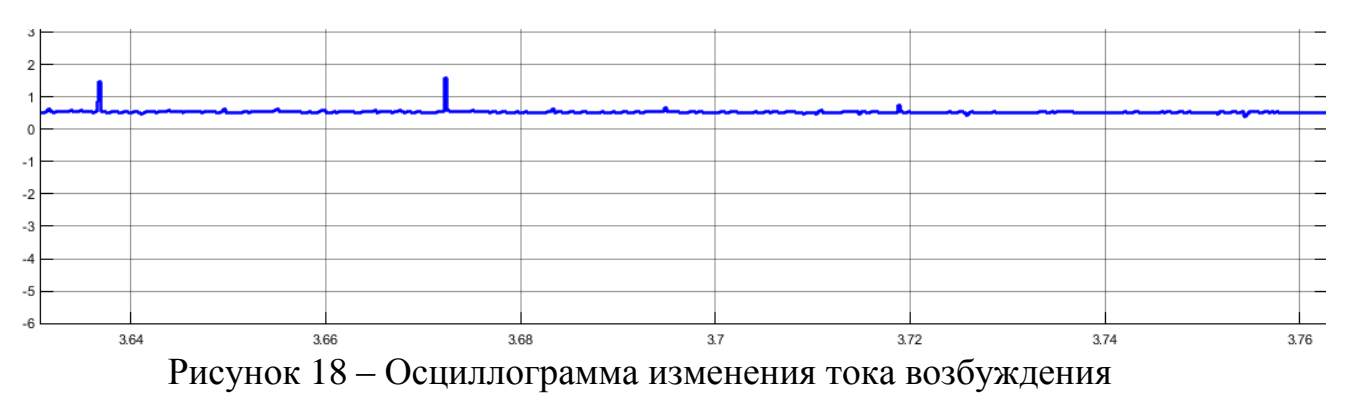

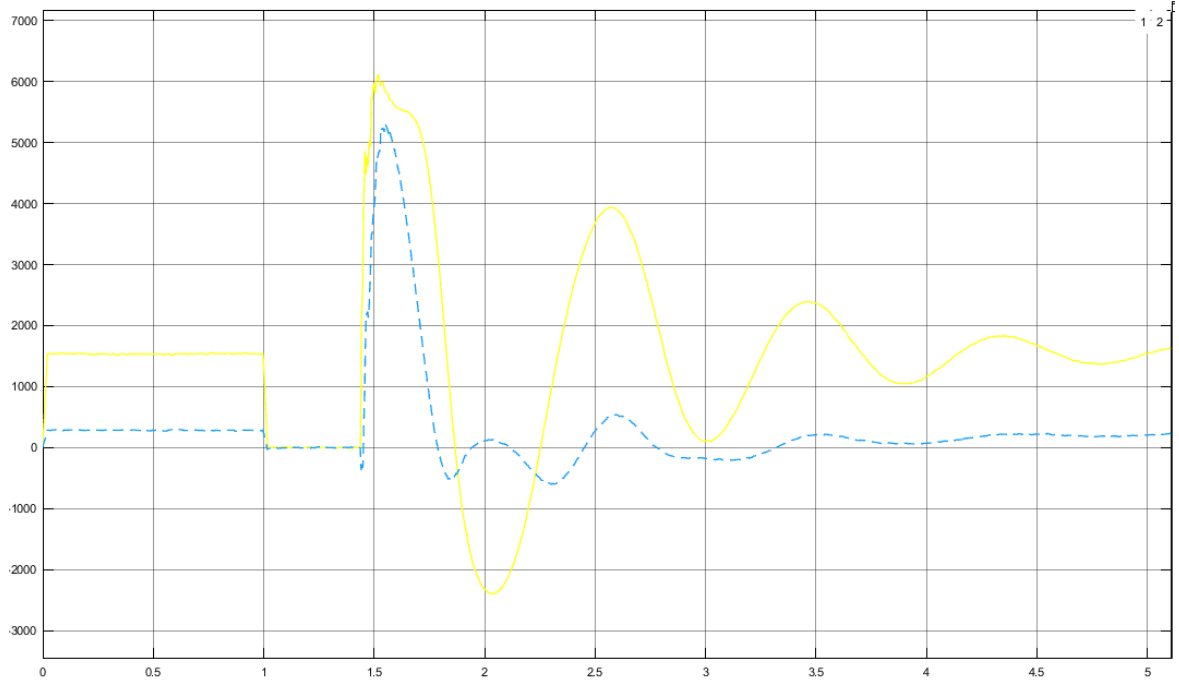

Рисунок 19 – Осциллограмма изменения активной и реактивной мощности

Будем рассматривать промежуток времени с 3 до 4,5 с, так как в этот период времени наблюдается картина наиболее установившегося режима.

По осциллограмме рисунка 19, используя формулу (3.1), определим угол $\varphi$ 

$$
\varphi = \arctg \frac{P}{Q} = \arctg \frac{1123,5}{50,75} = 87,4^{\circ}.
$$

Так как осциллограф показывает амплитудное значение, а для решения уравнений необходимо использовать действующие значения, пересчитаем ток и напряжение, использую следующую формулу

$$
f = \sqrt{\frac{2}{3}(f_a^2 + f_b^2 + f_c^2)},
$$
\n(3.2)

где  $f$  - это параметр, вместо которого может быть поставлена любая необходимая величина для пересчета.

Тогда

$$
U = \sqrt{\frac{2}{3}(155^2 + 189^2 + (-176)^2)} = 308,6 \text{ B},
$$

$$
I = \sqrt{\frac{2}{3}(5.3^2 + 6.7^2 + (-3.2)^2)} = 10.9 \text{ A}.
$$

Ток возбуждения  $i_f = 0.52$  А.

Решая, систему уравнений (2.18) получаем  $x_{ad} = 13,59$  Ом;  $\delta = 44,4^{\circ}$ ;  $x_d = 20.3$  Om.

Однако, когда ведется расчет больших и сложных схем, то расчет удобнее всего делать в относительных базисных единицах, поэтому переведем получившиеся значения сопротивлений в эти единицы.

За базисное напряжение возьмем  $U_6 = 220 B$ , а также примем  $P_6 =$ 3 кВт. Зная, данные величины можно посчитать базисное значение тока по формуле

$$
I_6 = \frac{P_6}{U_6} = \frac{3 \cdot 10^3}{220} = 13,6 \text{ A}
$$
 (3.3)

Теперь можем вычислить базисное сопротивление

$$
Z_6 = \frac{U_6}{I_6} = \frac{220}{13.6} = 16,18 \text{ OM}
$$
 (3.4)

Таким образом, пересчитаем значения  $x_{ad}$  и  $x_d$  в относительные базисные единицы относительно своей базисной величины

$$
x_{ad\ 6}^{*} = \frac{x_{ad}}{Z_6} = \frac{13,59}{16,18} = 0,84 \text{ o. e.}
$$

$$
x_{d\ 6}^{*} = \frac{x_d}{Z_6} = \frac{20,3}{16,18} = 1,257 \text{ o. e.},
$$

здесь \* - означает, что величина выражена в относительных единицах; б- приведена к базисным условиям.

Паспортное значение величины  $x_d$  составляет 1,242 о.е., найдем погрешность

$$
\Delta = \left| \frac{x_{d \text{ sa}_{\text{A}}} - x_{d \text{ pacq}}}{x_{d \text{ sa}_{\text{A}}}} \right| 100\% = \left| \frac{1,242 - 1,257}{1,242} \right| 100\% = 1,2\%
$$

#### **Выводы**

<span id="page-44-0"></span>В данной главе было рассчитано сопротивление  $x_d$  методом наименьших квадратов на цифровой модели, составленной в программе Mathlab,а также на физической модели.

По результатам расчетов можно сказать, что погрешность при расчете на цифровой модели составила около 2,23 %. Данное значение погрешности говорит о том, что в целом метод можно использовать для параметрической идентификации, однако есть необходимость в уточнении некоторых величин, входящих в уравнения, для снижения погрешности.

Была описана электродинамическая модель и проведен эксперимент, описанный выше. По результатам этого эксперимента, значение синхронного реактивного сопротивления по оси  $d x_d = 1.257$  о.е., погрешность составила 1,2 %.

По результатам всех проведенных исследований можно сделать вывод, что метод зарекомендовал себя с положительной стороны и его вполне допустимо использовать в эксплуатации.

## <span id="page-45-0"></span>**4 ОХРАНА ТРУДА**

# <span id="page-45-1"></span>**4.1 Требования к проектированию освещения производственных помещений**

Исходя из характера рабочего процесса, для рационального освещения помещения используют три системы:

общую;

местную;

комбинированную.

Если естественное освещение производственных помещений позволяет обеспечить только общую, то искусственное дает возможность применять все три типа.

Выполнения основных требований к освещению проектирование любой осветительной установки производится в определенном порядке, в который включают такие пункты как: установка нормируемой величины минимальной освещенности, выбор источника света, определение системы освещения и коэффициента запаса, оценивание качественных показателей и многое другое.

Так, один из главных показателей – величина освещенности рабочих поверхностей, изложена в строительных нормах и правилах СНиПи 23-05-95. «Естественное и искусственное освещение», в санитарных правилах и нормах «Гигиенические требования к естественному, искусственному и совмещенному освещению жилых и общественных зданий.

Стоит отметить, что при проектировании административных, жилых и общественных зданиях руководствуются нормами СанПиН, а во всех остальных случаях строительными нормами и правилами. В первом случае предъявляются более высокие требования [13].

В данной дипломной работе производилось снятие показаний в лаборатории второго учебного корпуса, 114 аудитории. В данной

лаборатории расположены генераторы, модели линий электропередачи, ЭВМ, а также другое оборудование, необходимое для проведения испытаний.

Объект различения в данном случае являлся ПЭВМ, с которого снимались осциллограммы, а также в программно-аппаратной среде MATHLAB-Simulink проводилось цифровое моделирование объекта изучения.

Длительная работа с ПЭВМ может приводить к расстройствам состояния здоровья. Даже кратковременная работа на компьютере, который установлен с грубыми нарушениям гигиенических норм и правил, приводит к повышенному утомлению. Вредное воздействие ПЭВМ на организм человека является комплексным. При работе с ПЭВМ необходимо соблюдать общие правила безопасной работы [14].

 Помещения для эксплуатации компьютеров должны быть оборудованы защитным заземлением и иметь естественное и искусственное освещение;

 освещенность на поверхности стола в зоне размещения рабочего документа должна быть 300-500 лк.;

освещенность поверхности экрана не должна быть более 300 лк;

 рабочие столы следует размещать таким образом, чтобы видеодисплейные терминалы были ориентированы боковой стороной к световым проемам, а естественный свет падал преимущественно слева;

 в помещениях, оборудованных компьютерами, проводится ежедневная влажная уборка и систематическое проветривание после каждого часа работы на компьютере.

Особые требования устанавливаются к помещениям при работе за компьютером :

 помещения должны иметь оконные проемы для проникновения естественного света, ориентированные преимущественно на север или северо-запад;

- окна в помещении следует оборудовать устройствами для регулирования яркости естественного освещения, такими как шторы, жалюзи и прочее;
- допустимая площадь одного рабочего места сотрудника должна составлять не менее 6 квадратных метров, а при условии, что в работе используются плоские мониторы жидкокристаллического или плазменного типа – 4,5 квадратных метра;
- внутренняя отделка помещений должна производиться с использованием материалов, имеющих санитарно-эпидемиологические заключения, подтверждающие их безопасность. Максимальный коэффициент отражения используемых материалов составляет для потолка – 0,8, для стен – 0,6, для пола – 0,5.

Работодатель вправе определять содержание и наполнение инструкции по охране труда на персональном компьютере в своей организации, учитывая специфику ее технологического процесса и факторы риска, воздействию которых подвергаются сотрудники.

Стандартная инструкция включает ряд обязательных разделов, затрагивающих весь процесс работы сотрудника в течение смены. В некоторых случаях в их список включается блок, посвященный правилам поведения в случае аварийной ситуации.

### <span id="page-47-0"></span>**4.2 Расчет искусственного освещения в лаборатории**

К освещению рабочих мест, производственных и общественных помещений предъявляется некоторый ряд серьезных требований [15].

Освещенность

Устанавливается определенная норма освещенности. Увеличение данной нормы освещенности рабочего места до некоторого уровня повышает остроту зрения.

Рациональное направление световых потоков

Существует необходимость наилучшего размещения светильников, для того, чтобы избавиться от резких теней на рабочих поверхностях, которые приводят к неравномерному распределению яркости, а также искажает форму и размеры объектов.

Яркость

Должно соблюдаться равномерное распределение яркости, чтобы глаз при переходе взгляда с ярко освещенной поверхности на слабо освещенную и наоборот мог адаптироваться.

Ограничение прямой и отраженной блескости

Блескость – это чрезмерная яркость. Прямая блескость возникает при наличии в поле зрения высокой яркости. При этом может снижаться как степень удобства зрительной работы, так и видимость объекта различения.

Отраженная блескость возникает, когда светящая поверхность светильника зеркально отображается от рабочей поверхности в направлении глаз работающего. В результате этого работающий видит или отражение источника света, или размытое пятно.

> Обеспечение необходимого спектрального состава света для правильной цветопередачи

Правильную цветопередачу возможна благодаря естественному освещению и искусственным источникам света со спектральной характеристикой, близкой к естественному освещению.

Это далеко не полный перечень, однако этого вполне достаточно для произведения расчета и оценки освещения лаборатории.

Источником искусственного освещения может быть люминсцентная лампа (ЛЛ), лампа накаливания (ЛН), дуговая ртутная люминисцентная лампа (ДРЛ) и светодиоды.

Для расчета освещения лаборатории воспользуемся методом коэффициента использования светового потока. Данный метод позволяет рассчитать равномерность освещения поверхностей, расположенных в горизонтальных плоскостях, независимо от типа используемых

светильников.

Помещение, для которого будем рассчитывать искусственное освещение имеет следующие параметры:

 $a = 10.5$  м – длина;

 $b = 6.5$  м — ширина;

 $h = 3.5$  м — высота.

Столы расположены на высоте  $h<sub>n</sub> = 0.8$  м. Стены и потолки светлого цвета.

Для общественных зданий рекомендуются светильники ЛПО02 с рассеивателем. КСС косинусная, высота светильника  $h_c = 0.1$ м. При нормальных условиях среды используется потолочный светильник.

Определим по СНиП 23-05-95 нормированную освещённость. Характер зрительной работы - средней точности, III разряд зрительной работы, подразряд – «в», большой контраст объекта и фона, светлый фон,  $E_{\rm H} = 400$  лк.

Определим высоту подвеса светильника. исходя из условия

$$
h = H - h_c - h_p,\tag{4.1}
$$

где  $H$  – высота помещения, м;

 $h_c$  – высота светильника, м;

 $h_{\rm p}$  – высота расположения столов, м.

Подставим все данные в формулу (4.1) получаем:

$$
h = 3.5 - 0.1 - 0.8 = 2.6
$$
 M.

Лучшим вариантом размещения считается шахматное размещение светильников и по сторонам квадратов, на которые разбивается потолок.

Для косинусной установки оптимальным считается

$$
r = \frac{R}{h} = 1.4\tag{4.2.}
$$

Исходя из этого условия (4.2), найдем расстояние между рядами светильников

$$
R = 1.4 \cdot h = 1.4 \cdot 2.6 = 3.64 \text{ m}.
$$

Тогда число рядов

$$
\Pi_{\mathbf{p}} = \frac{b}{R} \tag{4.3}
$$

Подставляем данные в (4.3) и получаем

$$
\Pi_{\rm p} = \frac{6,5}{3,64} \approx 2
$$
ряда.

Для определения светового потока необходимо знать величину коэффициента использования  $\varphi$ , который зависит от показателя помещения

$$
i = \frac{S}{(a+b)\cdot h} \tag{4.4}
$$

Из (4.4) получаем

$$
i = \frac{6,5 \cdot 10,5}{(6,5 + 10,5) \cdot 3,5} = 1,14 \approx 1
$$

Определим значение коэффициента использования  $\eta$  по таблице П22 [15]

 $n = 37\%$ .

Количество квадратно распределенных светильников в ряду

$$
n_{\rm c} = \frac{a}{R} \tag{4.5}
$$

Подставляем известные нам данные в (4.5) и находим количество светильников

$$
n_{\rm c} = \frac{10,5}{3,64} = 2,89 \approx 3
$$
светильника.

Рассчитываем расстояние от рядов до стен

$$
r_c = (0.4..0.5) \frac{R_{\phi}}{h},\tag{4.6}
$$

где  $R_{\phi}$  – расстояние между рядами;

 $h$  -высота подвеса светильника над рабочим местом.

Находим

$$
r_c = 0.4 \cdot \frac{3.64}{2.6} = 0.56 \text{ m}.
$$

Так как допустимое расстояние для косинусной КСС равно  $R_{\text{n}} = 2.1$ 

2,16 = 4,53 м, принимаем расстояние между рядами светильников и светильников в ряду  $R = 4.5$  м. В этом случае расстояние от рядов до стен составит

$$
r_c = \frac{b - R}{2} \tag{4.7}
$$

Подставляя известные значения, рассчитываем

$$
r_c = \frac{6.5 - 4.5}{2} = 1 \text{ m}.
$$

Однако, если учесть ширину светильников, то R будет несколько меньше.

Расстояние между светильниками в ряду

$$
r_{\rm p} = \frac{a - 2R}{2} \tag{4.8}
$$

Рассчитываем вышеупомянутое расстояние, используя формулу (4.8)

$$
r_{\rm p} = \frac{10,5-2\cdot4,5}{2} = 0,75 \text{ m}.
$$

Найдя все необходимые данные, вычислим световой поток лампы

$$
\Phi_{\text{na}} = \frac{Z E_{\text{H}} S K_{\text{s}}}{n \eta},\tag{4.9}
$$

где  $E_{\rm H}$  -нормируемое значение освещенности;

 $K_3 = 1.4 -$ коэффициент запаса, принимаемый по таблице П6 [..];

 $n$  -количество установленных светильников;

 $Z = 1.15 -$ коэффициент неравномерной освещенности.

Тогда имеем значение светового потока лампы

$$
\Phi_{\text{na}} = \frac{1,15 \cdot 400 \cdot 10,5 \cdot 6,5 \cdot 1,4}{6 \cdot 0,37} = 19798 \text{ nm}.
$$

В светильнике 4 лампы, поэтому световой поток светильника определяется следующим образом [15]

$$
\Phi_{\rm c\varphi} = n_{\rm \pi} \cdot \Phi_{\rm \pi} \tag{4.10}
$$

Для светильника типа ЛПО02 применяем лампы типа ЛБ как наиболее экономичные. Выбираем ЛБ-65 со световым потоком  $\Phi_{\text{n}} = 4600 \text{ }\text{nm}$ .

Подставляем данные и находим световой поток светильника

 $\Phi_{\rm cb} = 4 \cdot 4600 = 18400$  JM.

Отклонение фактического светового потока от расчетного:

$$
\Delta \Phi = \frac{\Phi_{\rm c\varphi} - \Phi_{\rm na}}{\Phi_{\rm c\varphi}} 100\%
$$
\n(4.11)

Рассчитаем отклонение подставляя данные в формулу (4.11)

$$
\Delta \Phi = \left| \frac{18\,400 - 19\,798}{18\,400} \right| \cdot 100\% = 7,6\%.
$$

Допустимое отклонение светового потока не должно превышать 10 %. Рассчитанное отклонение удовлетворяет данному условию 7,6% <  $10\%$ .

#### <span id="page-52-0"></span>**Выводы**

В данной главе были рассмотрены основные требования и меры к искусственному освещению в общественных помещениях, а также в помещениях, где установлены ПЭВМ. Был произведен расчет искусственного освещения, который позволил установить необходимое количество рядов светильников и их количество в ряду. Также оценен световой поток и рассчитано отклонение, которое не превысило нормируемые 10 %, а это значит, что расчет расстояния между рядами и между светильниками в рядах произведен верно.

#### <span id="page-53-0"></span> $\overline{\mathbf{5}}$ ЭКОНОМИЧЕСКАЯ ЧАСТЬ

#### <span id="page-53-1"></span> $5.1$ Методы определения сметной стоимости

Экономическая часть данной работы подразумевает под собой оценку стоимости ресурсов, необходимых для проведения эксперимента на физической модели. Для реализации этого необходимо составить смету и после рассчитать ее стоимость.

Смета представляет собой документ, который позволяет определить стоимость выполнения различных работ.

После проведения всех расчетов составляется единый официальный документ.

Так как факторы, определяющие стоимость, такие как трудовые стоимость оборудования, инструментов постоянно меняется, ресурсы, определение стоимости усложняется.

В таких случаях применяются различные виды смет [16]:

Локальные - используются на определенный вид работ. исходя из объемов работ, количества и номенклатуры оборудования, действующих сметных нормативов, рыночных тарифов и цен.

Объектные - создаются способом суммирования нескольких локальных смет и группировки данных по разделам в текущем или базисном уровне цен на определенный объект.

Сводный расчет сметный - отражает количество средств, которое необходимо для завершения предусмотренного проектом объекта. Именно по нему открывается финансирование. В данный расчет входят все объектные сметы и расчеты на отдельные виды расходов.

Также сметы классифицируются в зависимости от предоставленной сторонами соглашения для подготовки документов информации. Выделяют: концептуальную, инвесторскую, смету подрядчика, смету проектировщика, а также исполнительную.  $\Pi$ <sub>0</sub> исполнительной смете вычисляют

окончательную балансовую стоимость объекта.

Существуют различные методы составления сметы. которые отличаются подходом к определению затрат.

Аналоговый - если у сметчика изначально есть информация о ценах объектов, то данный метод применим на практике.

Повременной - подход, основанный на определение стоимости единицы рабочего времени.

Базисно - индексный – метод, который базируется на использовании баз данных с текущими и прогнозируемыми индексами. Название способа отражает суть - зачастую стоимость определяют на базисном уровне.

$$
C_{\text{T.y.}} = C_{6\text{y}} \cdot H_{\text{H}} \tag{5.1}
$$

где С<sub>б.у.</sub> - базовая сметная стоимость;

И<sub>н</sub> — индекс удорожания.

Базисно - компенсационный - позволяет учесть как базисные цены до начала строительства, так и дополнительные затраты, возникающие вследствие повышения тарифов и цен на использованные ресурсы. Рассчитывается по выражению:

$$
C_{\rm Ty} = C_{\rm 6y} + \text{A3}_{\rm Ty} \tag{5.2}
$$

где ДЗ<sub>т.у.</sub> - дополнительные затраты при текущем уровне цен.

Ресурсный - общая стоимость рассчитывается на основе текущих цен на ресурсы и тарифы. Вычисления ведутся на основе затрат на ресурсы. Данный подход на практике является наиболее оптимальным как для заказчика, так и для самого застройщика. Определяется по выражению

$$
C_{\text{r.y.}} = \sum P_{\text{r.y.}},\tag{5.3.}
$$

где  $P_{T.v.}$  — текущая стоимость ресурсов.

Ресурсно – индексный – этот подход сочетает ресурсный, а также применение системы индексов для калькуляции затрат. Стоимость

материалов рассчитывается с учетом действующих цен, а зарплаты с учетом нормативных документов.

В данной работе используется ресурсный метод. При реализации проекта учтены такие составляющие как:

 Использование специальной техники (основные и неосновные материалы и расходы). Причем основные это те материалы, которые используются в этой работе 100%, например, какая-то из деталей устройства. К неосновным можно отнести все вспомогательное оборудование, которое не используется на 100% и может быть использовано далее, в других проектах и заданиях;

 Расход материальных ресурсов. К материальным расходным ресурсам относятся недорогие материалы, которые расходуются частично или полностью. К таким можно отнести припой, канифоль, изоленту, электроэнергию.

Смета должна включать следующие составляющие: прямые затраты (материальные, вспомогательные и расходные материалы), накладные затраты и сметную прибыль.

### <span id="page-55-0"></span>**5.2 Составление сметы на создание физической модели**

Рассчитаем прямые материальные затраты [17]. Данные представим в таблице 3.

|                            |             |            |               | Итоговый   |
|----------------------------|-------------|------------|---------------|------------|
| Наименование               | Кол-во      | Стоимость, | $\%$          | учет       |
|                            |             | руб/ед.    | использования | стоимости, |
|                            |             |            |               | руб.       |
| ДПТ                        | l шт        | 37500      | 100           | 37500      |
| Синхр. ген-р.              | <b>IIIT</b> | 23000      | 100           | 23000      |
| Трансформатор<br>220/127 B | 1 шт        | 7200       | 100           | 7200       |
| Синхроноскоп               | <b>IIIT</b> | 15000      | 50            | 30000      |

Таблица 3 – Прямые материальные затраты на основные материалы

Продолжение таблицы 3

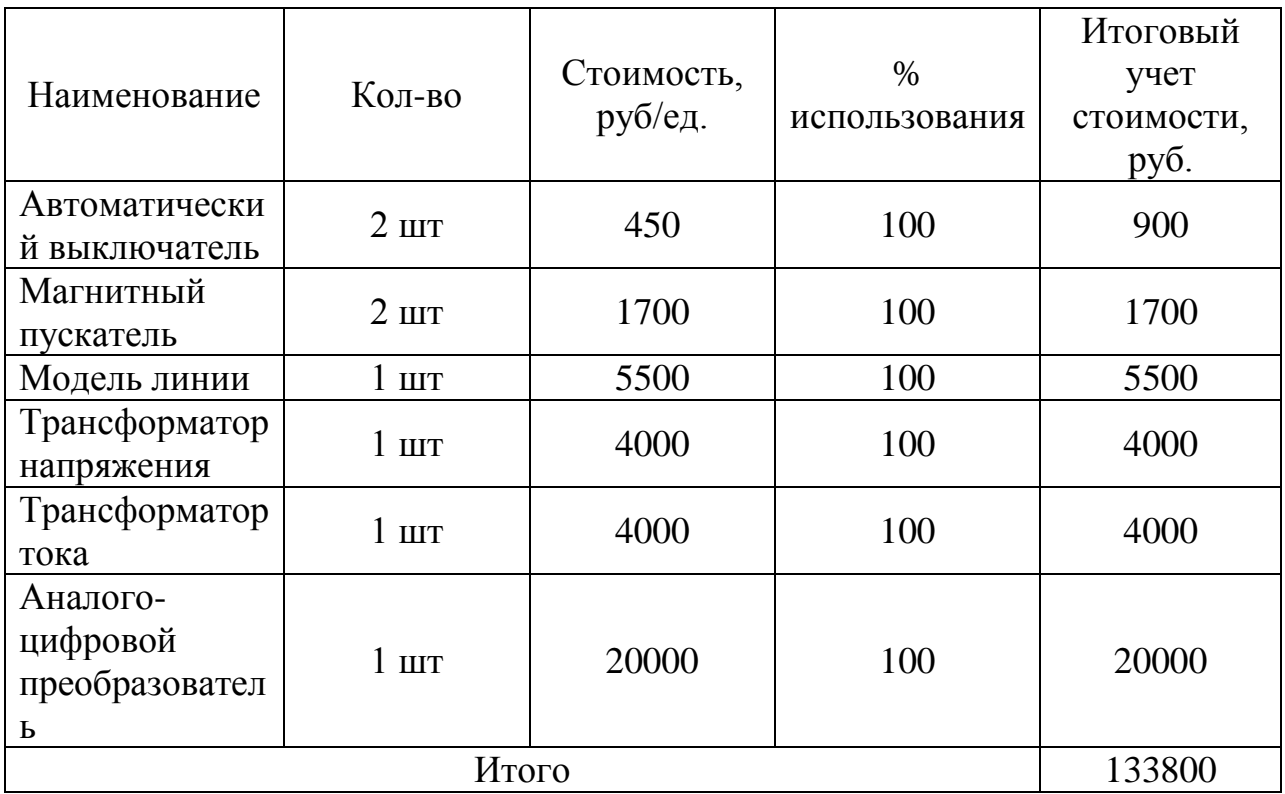

Также необходимо рассчитать затраты на расходные материалы, которые понадобятся в процессе работы. Сведем расчет в таблицу 4.

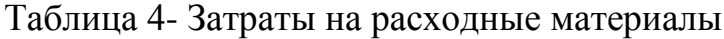

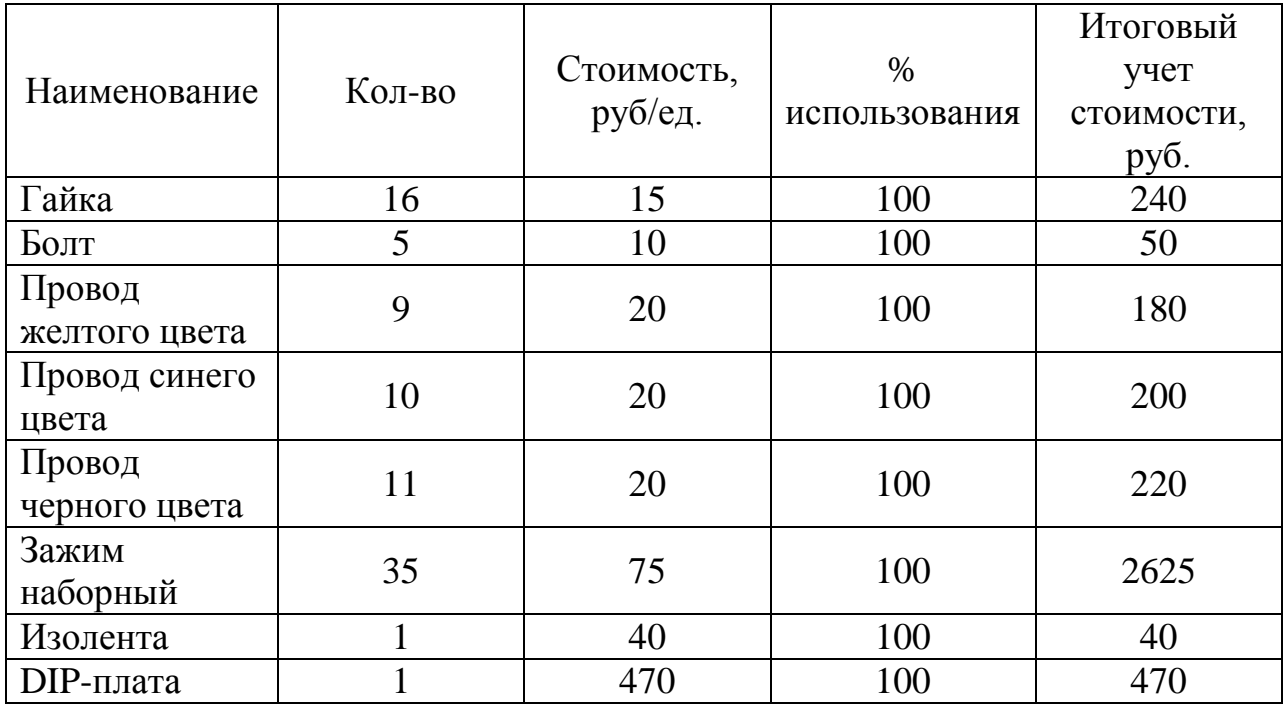

## Продолжение таблицы 4

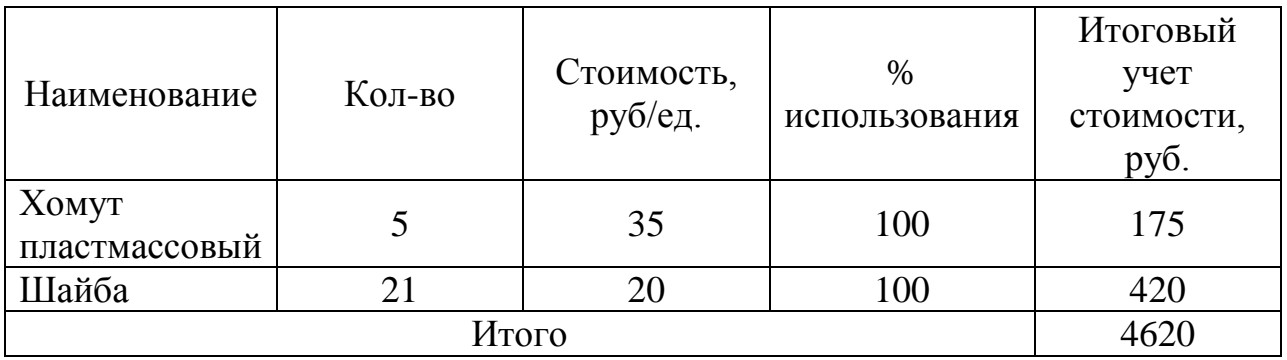

Помимо расходных материалов, при изготовлении физической модели, необходимы другие вспомогательные материалы. Затраты на данные материалы представлены в таблице 5.

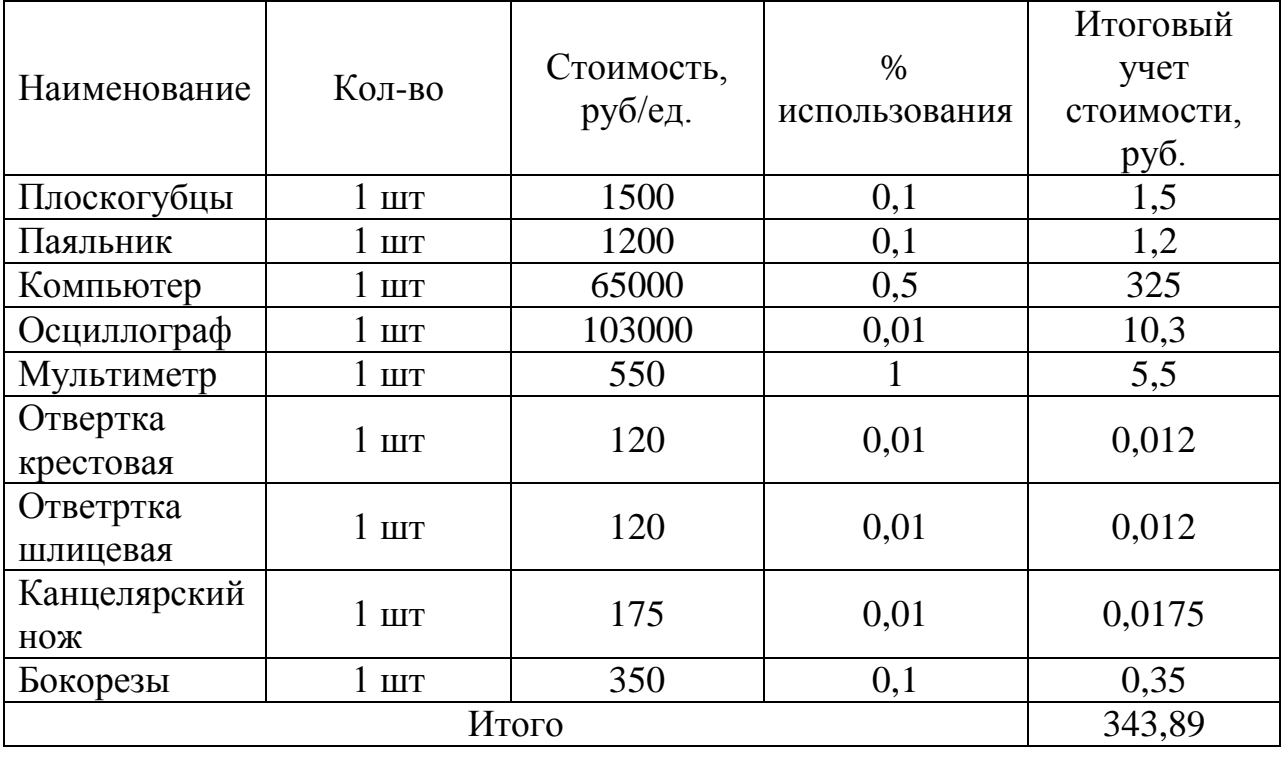

Таблица 5 – Затраты на вспомогательные материалы

### <span id="page-57-0"></span>**Выводы**

Вышеприведенные расчеты при составлении сметы показали, что сметная стоимость создания физической модели для проведения экспериментов составляет 138 764 рубля.

При расчете сметной стоимости были учтены все материалы необходимые для создания модели. Основная доля затрат приходится на

основные материалы, в состав которых входят такие дорогостоящие элементы как двигатель постоянного тока, трансформаторы, синхроноскоп, а также аналого-цифровой преобразователь. Перечисленные устройства могут использоваться при дальнейших исследованиях, поэтому их покупка является вполне оправданной.

#### ЗАКЛЮЧЕНИЕ

<span id="page-59-0"></span>В данной выпускной квалификационной работе было рассмотрено определение ИНДУКТИВНОГО сопротивления синхронной машины  $\Pi$ <sup>O</sup> продольной оси  $x_d$  методом наименьших квадратов.

Данный метод, как и нахождение указанной неизвестной, относится к параметрической идентификации, которая является обратной задачей математического моделирования. Как правило, для решения задач идентификации используют уравнения Парка – Горева, а также их Лебедева-Жданова. упрощенную версию  $\overline{\phantom{0}}$ уравнения Также. при использовании данных уравнений необходимо учитывать ряд допущений, связанных с конструкционными особенностями синхронных машин.

Метод наименьших квадратов применялся в данной работе, как один и часто используемых и широко применяющихся при параметрической идентификации методов. Он показал погрешность в 2,23 % при его проверке на модели, построенной в МАТНLАВ. При проверке данного метода на физической модели отклонения от паспортных данных получились значительными, но это может быть связано с рядом неучтенных факторов и параметров при расчетах. В целом метод удовлетворяет заявленным к нему требованиям.

Данные расчеты подтверждают то, что в паспорте не всегда могут идентификации находиться достоверные данные  $\mathbf{M}$ поэтому задача параметров стоит не на последнем месте.

На сегодняшний день параметрическая идентификация позволяет решать ряд многих задач. Благодаря ей, можно создавать наиболее точные модели объектов и решать серьезные задачи энергетики, связанные с устойчивостью систем, режимами работы и многие другие.

#### **СПИСОК ИСПОЛЬЗУЕМЫХ ИСТОЧНИКОВ**

<span id="page-60-0"></span>1. Статья: Россети: Цифровая трансформация 2030 Основные пол ожения и параметры [Электронный ресурс], - Режим доступа: <https://www.tadviser.ru/index.php>

2. Централизованная система противоаварийного управления [Электронный ресурс], - Режим доступа: [https://www.so](https://www.so-ups.ru/index.php?id=1347)[ups.ru/index.php?id=1347](https://www.so-ups.ru/index.php?id=1347)

3. Ладман, А.К. Технологический алгоритм и программноаппаратная реализация ЦСПА ОЭС Сибири/Ландман А. К., Петров А. Э., Сакаев О. О//Известия НТЦ Единой энергетической системы.-2013.-№ 1 (68).-С. 105-113

4. Бородин, Д.Н. Исследование структуры неустойчивых движений электроэнергетических систем: диссертация на соискание канд. техн. наук:05.14.02: защищена 20.10.2016: утв. 20.10.2016/Бородин Дмитрий Николаевич. – НГТУ, 2016 г. – Режим доступа: [https://www.nstu.ru/files/dissertations/dissertaciya\\_borodin\\_dn\\_kaf\\_aees\\_fen\\_146](https://www.nstu.ru/files/dissertations/dissertaciya_borodin_dn_kaf_aees_fen_146650938490.pdf) [650938490.pdf](https://www.nstu.ru/files/dissertations/dissertaciya_borodin_dn_kaf_aees_fen_146650938490.pdf)

5. Коновалов, В.И. Идентификация и диагностика систем: учебное пособие/ В.И. Коновалов; Томский политехнический университет. –Томск: Изд-во Томского политехнического университета, 2010. – 163 с.

6. Моделирование в электроэнергетике [Электронный ресурс], - Режим доступа: <https://simenergy.ru/simulation>

7. Абрамович, Б.Н., Жуковский Ю. Л., Круглый А.А., Устинов Д.А, Моделирование электромеханических комплексов с синхронными двигателями в системе проведения математических расчетов MATHLAB, пакет Simulink /Под ред.д-ра техн. наук, проф. Б.Н. Абромовича- СПб.: Издво Нестор, 2007, 59 с.

8. Д. Гроп, Методы идентификации систем: пер.с англ. канд.техн. наук В.А. Васильева, канд. техн. наук В.И. Лопатина/ Под ред. д-ра техн.наук, проф. Е.И. Кринецкого-М.: Изд-во Мир,1979, 300с.

9. П. Эйкхофф,Основы идентификации систем управления: пер.с англ. В.А. Лотоцкий, А.С. Мандель/ Под ред. Н.С. Райбман-М.: Изд-во Мир,1975, 680с.

10. А.И. Вольдек, Электрические машины. Учебник для студентов высш. техн. учеб. заведений. – 3-е изд., перераб. –Л.:Энергия, 1978,- 832 с., ил.

11. Жданов, П. С. Вопросы устойчивости электрических систем/ П. С. Жданов. – М.: Энергия, 1979. – 456 с.

12. Park, R. H. Two Reaction Theory of Synchronous Machines Generalized Method of Analysis-Part I / Transactions of the American Institute of Electrical Engineers // 1929& - Vol. 48, No. 3. – P. 716-727.

13. СНиП 23-05-95 Естественное и искусственное освещение. [Электронный ресурс], - Режим доступа: <https://docs.cntd.ru/document/871001026>

14. Правило безопасной работы на ПЭВМ и копировальномножительной технике [Электронный ресурс], - Режим доступа: [https://64.мвд.рф/gumvd/Struktura\\_GU\\_MVD/Apparat\\_Glavnogo\\_upravlenija/fk](https://64.мвд.рф/gumvd/Struktura_GU_MVD/Apparat_Glavnogo_upravlenija/fkuzmvd/msp/item/6669488/) [uzmvd/msp/item/6669488/](https://64.мвд.рф/gumvd/Struktura_GU_MVD/Apparat_Glavnogo_upravlenija/fkuzmvd/msp/item/6669488/)

15. Соболев Ю.И., Парахин А.М. Проектирование и расчёт искусственного освещения: методические указания, ч.2. Новосибирск: НГТУ, 2009,- 43с

16. Сметный расчет [Электронный ресурс], - Режим доступа: <https://finswin.com/projects/rashody/>

17. Дронова Ю.В. Экономическое обоснование проектов в энергетике: методические указания